# МИНИСТЕРСТВО ОБРАЗОВАНИЯ НОВГОРОДСКОЙ ОБЛАСТИ

#### ГОСУДАРСТВЕННОЕ ОБЛАСТНОЕ АВТОНОМНОЕ УЧРЕЖДЕНИЙ «НОВГОРОДСКИЙ КВАНТОРИУМ»

Принята на заседании педагогического совета ГОАУ «Новгородский Кванториум»

УТВЕРЖДАЮ: Директор ГОАУ «Новгородский **АВТО КВанториум»** Т.М.Сарычева

 $(4.60)$   $6.2023$  rog

 $\frac{2023104}{x^{1100}}$  with  $\frac{2023104}{x^{1100}}$ 

#### Дополнительная общеобразовательная (общеразвивающая) программа «Основы VR/AR технологий»

KBann

 $UHH$  53

#### Программа технической направленности

Уровень: ознакомительный (вводный модуль) Возраст обучающихся: 10 - 13 лет Срок реализации: 72 часа

> Автор-составитель: В.В. Кудрявцев педагог дополнительного образования

Великий Новгород 2023

# **Содержание**

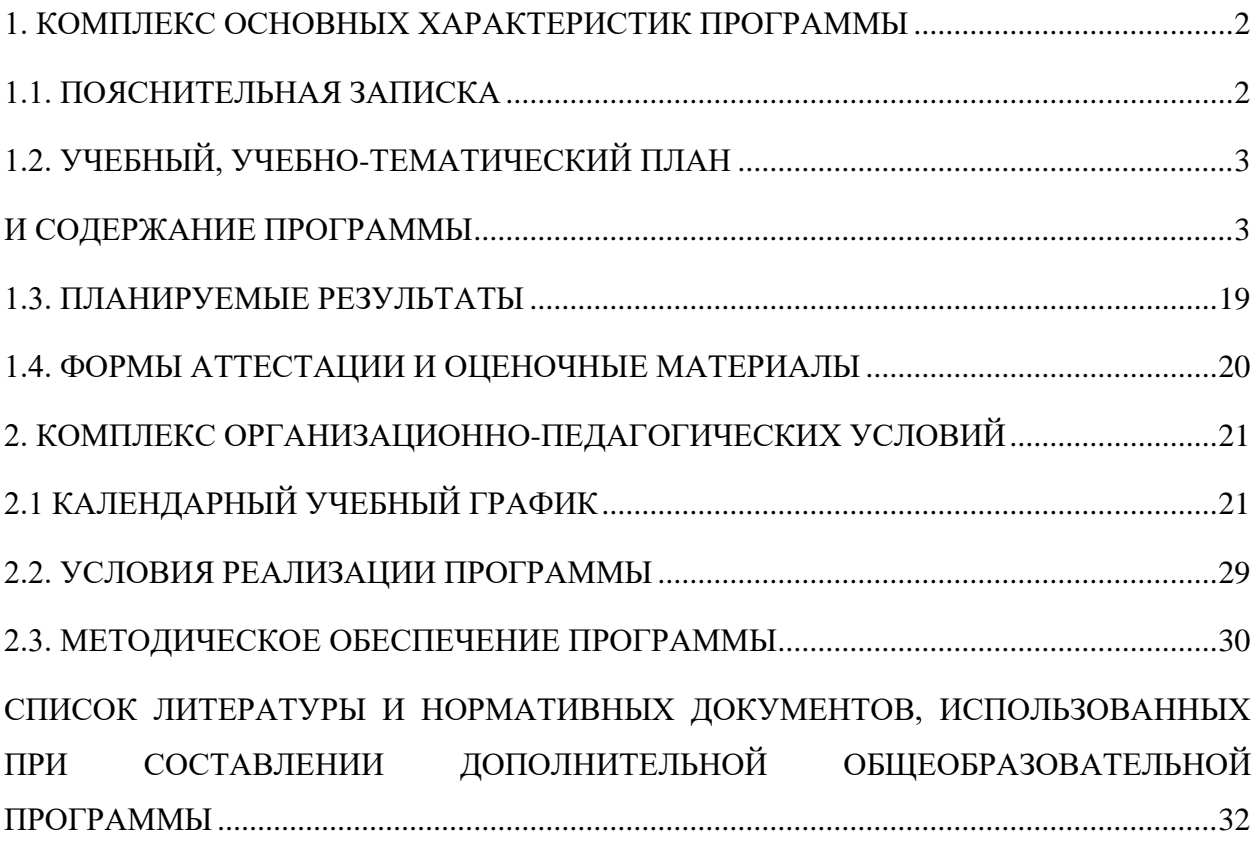

# <span id="page-2-1"></span><span id="page-2-0"></span>**1. КОМПЛЕКС ОСНОВНЫХ ХАРАКТЕРИСТИК ПРОГРАММЫ 1.1. ПОЯСНИТЕЛЬНАЯ ЗАПИСКА**

Общеобразовательная (общеразвивающая) программа дополнительного образования «освоение VR/AR технологий» (далее – Программа) направлена на оптимизацию личностно-ориентированного обучения и становление проектной деятельности учащихся в области информационных технологий. Программа технической направленности. Предметная область — технологии дополненной реальности, технологии виртуальной реальности.

#### **Актуальность программы**

Проектно-исследовательская деятельность учащихся – это реальный инструмент, который отвечает всем необходимым критериям изменения качества подготовки учащихся, повышает мотивацию к обучению, позволяет раскрыть способности и выявить одаренность. В совокупности это приводит к возможности осознанного выбора будущей специальности, пониманию того, чем именно занимаются научные сотрудники, более близкому знакомству со студентами, преподавателями ВУЗов и НИИ.

#### **Отличительная особенность**

Программа курса построена таким образом, чтобы углубить и расширить представления и знания обучающихся в области информационных технологий, предоставить возможность обучающимся познакомиться с этапами проектирования и разработки систем беспроводного управления, приобрести навыки работы на современном оборудовании исследовательского класса. Отличительной особенностью Программы является выбор в качестве основной формы и содержания метода решения кейсовых ситуаций.

Педагогическая целесообразность данной Программы заключается в том, что она отвечает потребностям общества и образовательным стандартам второго поколения в формировании компетентной, творческой личности. Программа носит сбалансированный характер и направлена на развитие научно-исследовательской культуры обучающихся.

Содержание Программы определяется с учётом возрастных особенностей обучающихся, широкими возможностями социализации в процессе общения.

**Целью Программы** является формирование базовых компетенций по работе с VR/AR технологиями и формирование умений к их применению в работе над кейсами.

#### **Задачи Программы:**

**-** знакомство с понятием «виртуальная реальность»; определение значимых для погружения факторов; формирование способностей к анализу возможностей различных VR устройств;

- развитие умения к съемке и монтажу собственного панорамного видео;

**-** формирование умения к определению понятия дополненной и смешанной реальности, построению выводов об их отличиях от виртуальной реальности;

- формирование умений к выявлению ключевых понятий оптического трекинга;

**-** формирование основных навыков работы с инструментариями дополненной реальности;

-научить создавать AR приложения нескольких уровней сложности под различные устройства.

К дополнительным эффектам реализации Программы относятся:

формирование навыков обработки полученной информации;

формирование навыков для передачи полученной информации;

 повышение качества образования и мотивации к целостному изучению информационных технологий;

 формирование у учащихся представлений о проведении исследований и опыта проектной деятельности;

пробуждение интереса к новейшим технологиям;

- развитие вариативного мышления;
- развитие фантазии и образного мышления;
- развитие аккуратности, усидчивости обучающихся;
- воспитание уважения к чужому мнению;
- профессиональная ориентация обучающихся.

В основе разработанной Программы лежит Методический инструментарий «ВИАР тулкит» Ирины Андреевны Кузнецовой, тьютора Фонда новых форм развития образования.

Программа ориентирована на дополнительное образование учащихся школьного возраста 10 – 13 лет.

### **Объем Программы**

Нормативный срок освоения вводного модуля – 72 часа.

Программа включает в себя 4 кейса – кейс 1 (22 часов), кейс 2 (14 часов), кейс 3 (15 часов), кейс 4 (21 часа).

### **Формы и режим занятий**

<span id="page-3-0"></span>Занятия проводятся – 2 раза в неделю по 2 академических часа с десятиминутным перерывом, что определяется санитарноэпидемиологическими правилами и нормативами СанПиН 2.4.4.3172-14.

# **1.2. УЧЕБНЫЙ, УЧЕБНО-ТЕМАТИЧЕСКИЙ ПЛАН**

# **И СОДЕРЖАНИЕ ПРОГРАММЫ**

**Учебный план**

<span id="page-3-1"></span>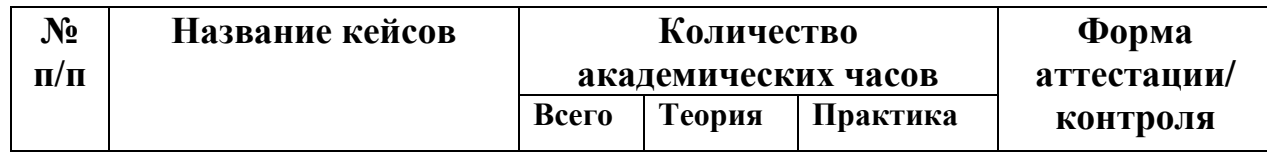

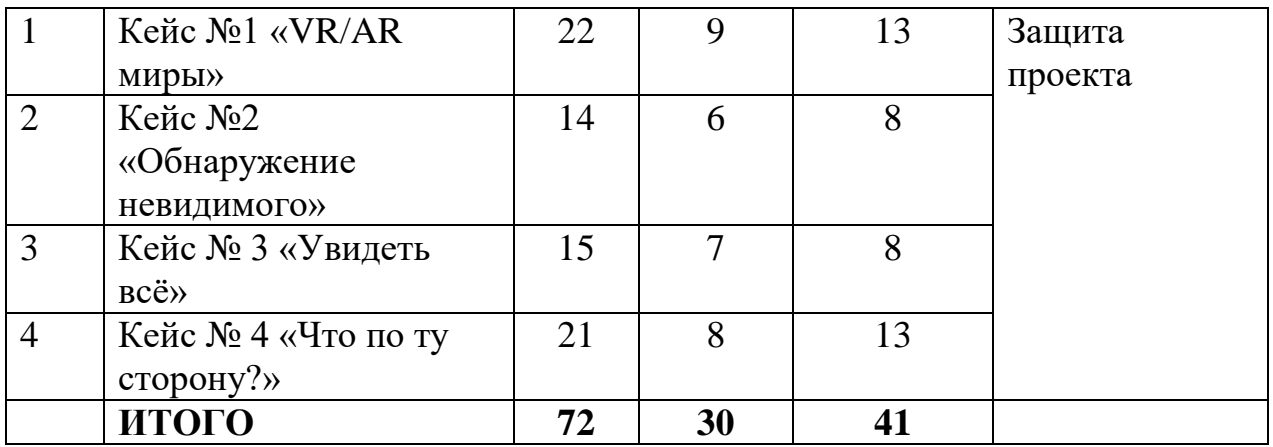

# **Учебно-тематический план**

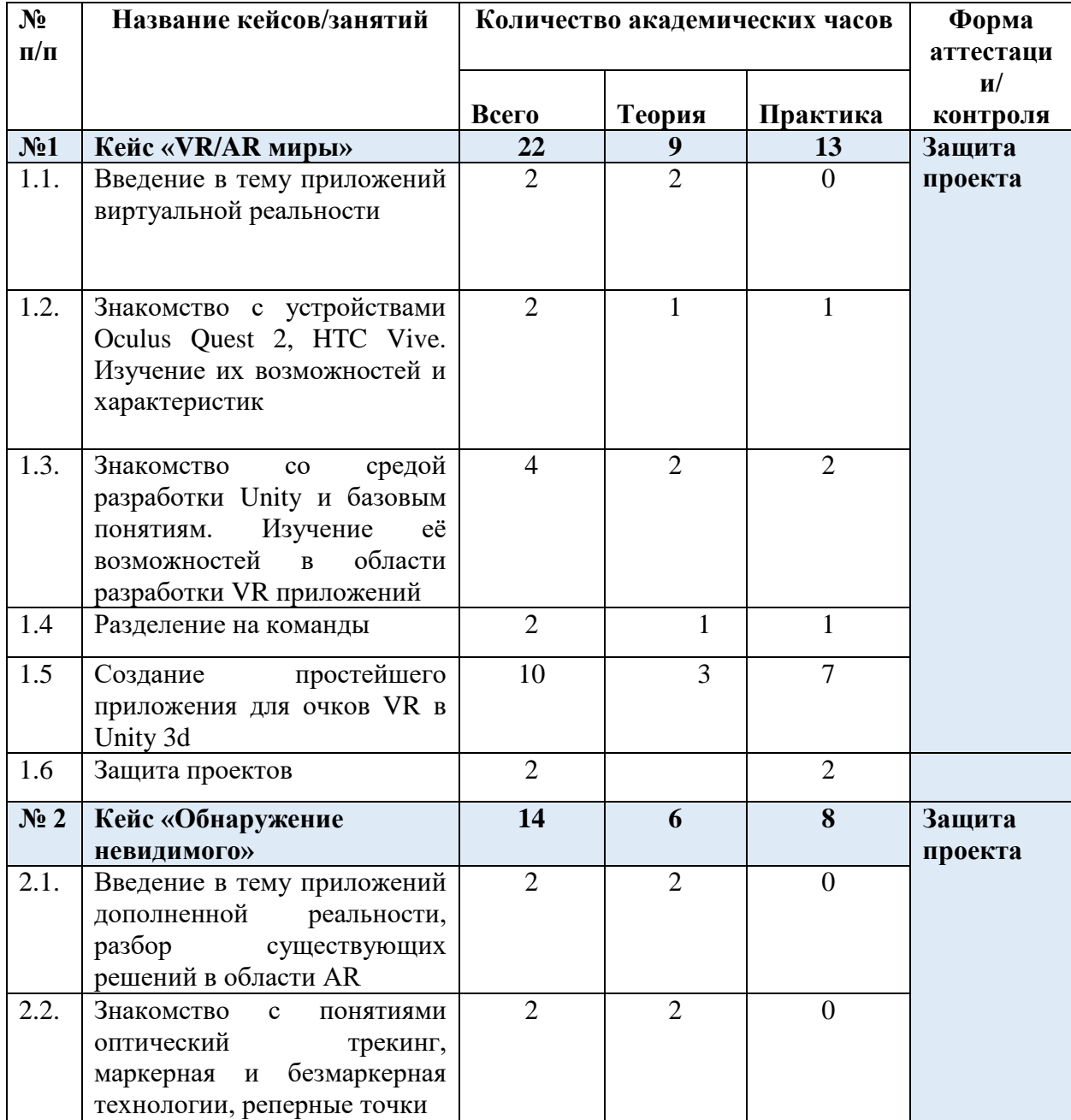

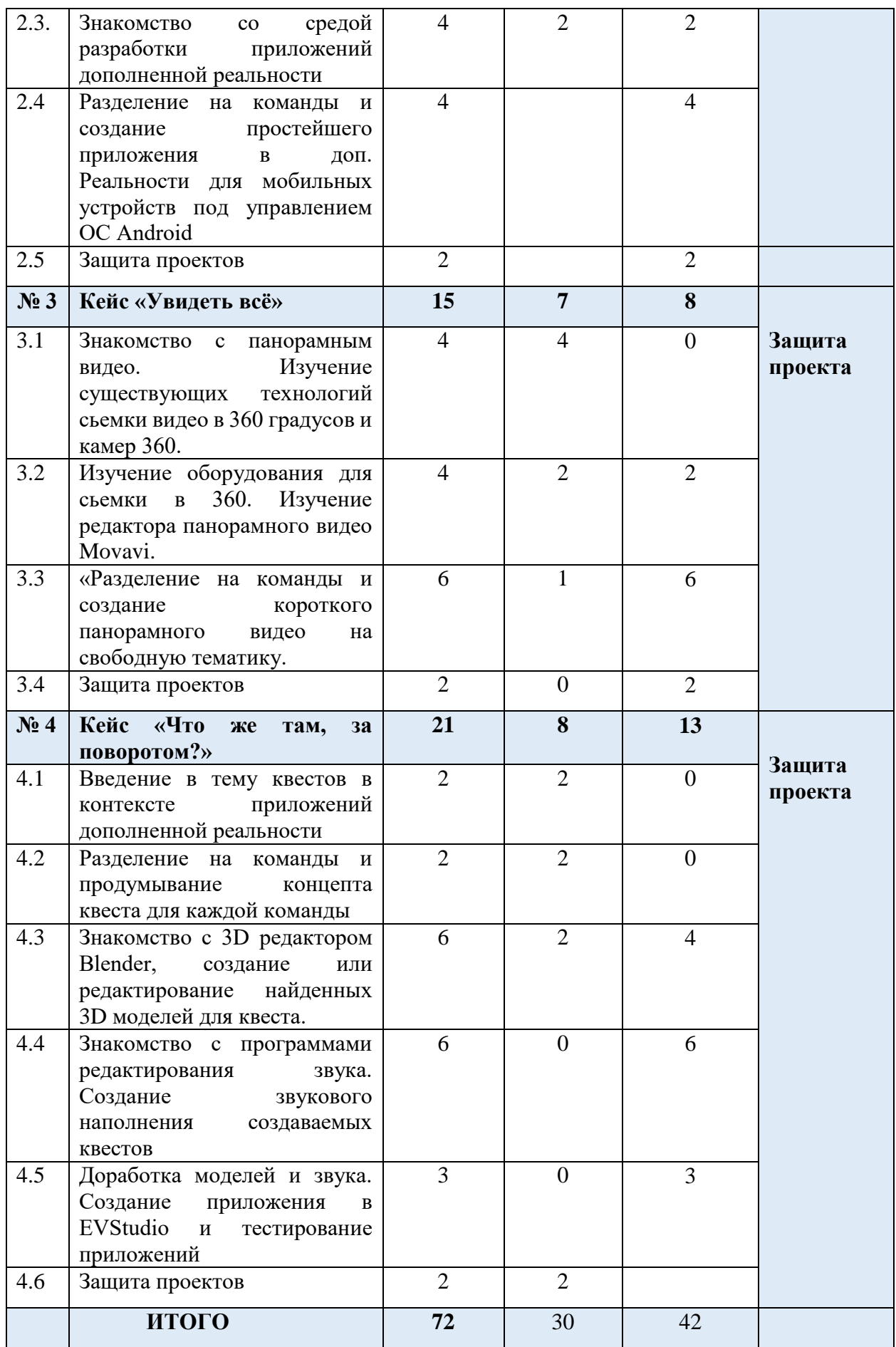

#### **Кейс 1. "Параллельные миры"**

Описание проблемы кейса.

Весной 2017 года был зафиксирован очередной рекорд - в течение 50 часов (с 8:45 субботы и до 10:45 понедельника) Алехандро Фрагосо и Алекс Кристинсон находились в шлемах виртуальной реальности и успели просмотреть предназначенный для VR контент.

Условия организаторов требовали, чтобы оба участника постоянно находились под наблюдением двух свидетелей с подключенными камерами для слежения за глазами (чтобы гарантировать факт, что они не закрывали глаза и всё видели). Судья организаторов проверил логику и подтвердил рекорд в понедельник. Перед марафоном Алехандро и Алекса осмотрел врач. Также участникам разрешался пятиминутный перерыв каждый час просмотра, а тонус они поддерживали энергетиками, кофе и бутербродами. Иногда они успевали принять душ или подышать свежим воздухом.

Ранее в 2017 году был установлен рекорд по продолжительности игры в VR — Дерек Вестерман продержался больше 25 часов. За четыре часа до конца он начал нечленораздельно бормотать. «Я не знаю, где я. Так, хорошо, я немного брежу», — сообщил он окружающим. Тем не менее, Вестерман снял очки лишь после 25 часов и тем самым установил новый мировой рекорд. Американец признался, что поначалу ему показалось, что реальный мир — это всего лишь сгенерированный его шлемом образ, и из игры он не выходил». Подобные эксперименты доказывают, что на самом деле наш мозг можно обмануть – перенестись в некий несуществующий мир. О «других» самых разных мирах написаны тысячи книг, снято тысячи фильмов. Элли вместе с домиком в Волшебную страну унес ураган, в «Хрониках Нарнии» нужно было найти платяной шкаф, Алиса бегала за Белым кроликом…В реальности все гораздо проще. В виртуальной реальности тебе не придется выбирать нужную пилюлю, как в «Матрице».

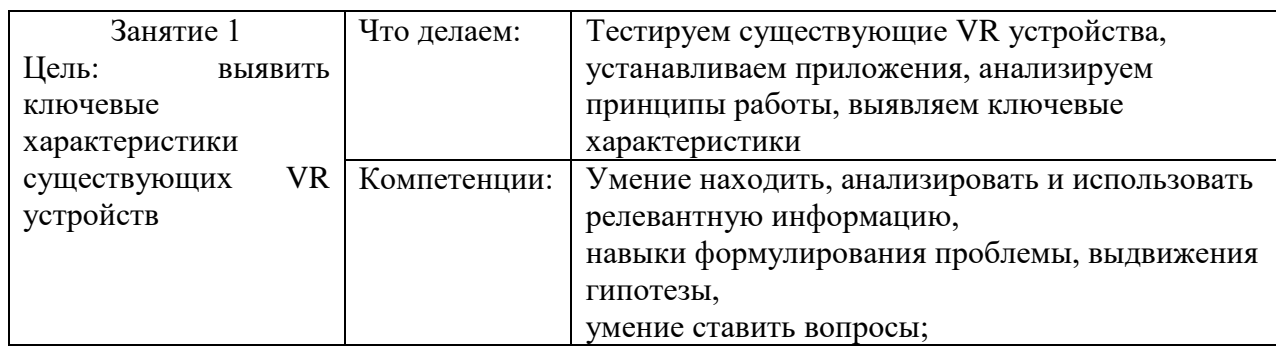

#### **Содержание занятий.**

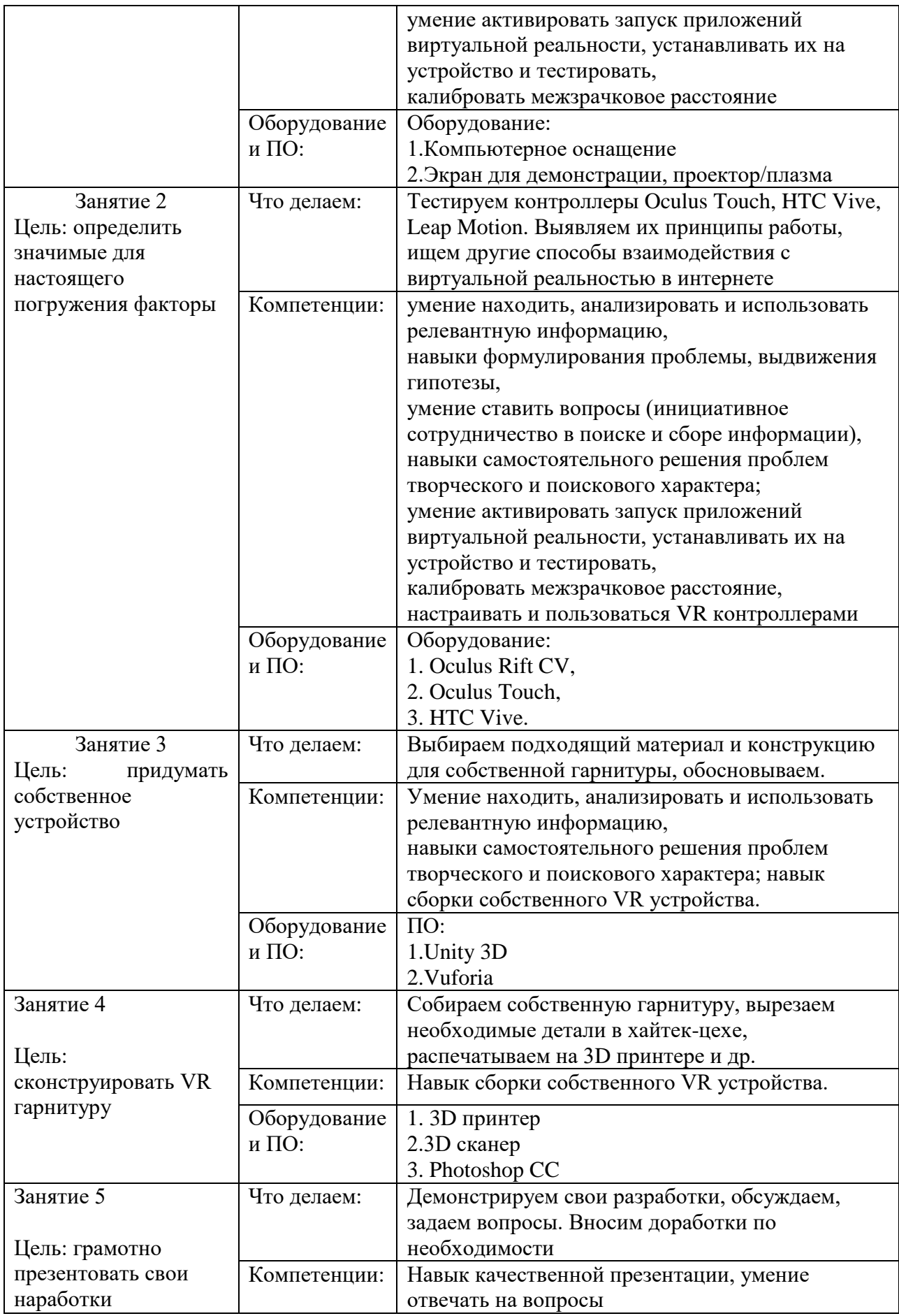

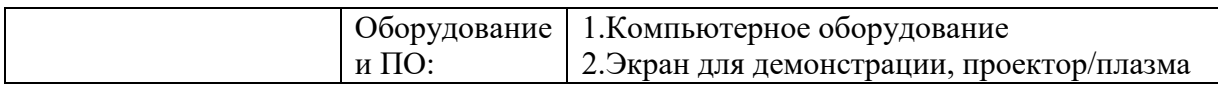

### **Предполагаемые результаты учащихся, формируемые навыки по результатам прохождения кейса**

Универсальные навыки (Soft Skills):

умение находить, анализировать и использовать релевантную информацию,

навыки формулирования проблемы, выдвижения гипотезы,

умение ставить вопросы (инициативное сотрудничество в поиске и сборе информации),

навыки самостоятельного решения проблем творческого и поискового характера.

Предметные навыки (Hard Skills):

активировать запуск приложений виртуальной реальности, устанавливать их на устройство и тестировать,

- калибровать межзрачковое расстояние,
- собирать собственные VR устройства.

#### **Кейс 2. "Обнаружение невидимого"**

#### **Проблемная ситуация**

«Совсем недавно я приобрел себе устройство – шлем виртуальной реальности. По сути это такая пластмассовая коробочка с линзами, вставив в которую свой смартфон, предварительно запустив на нем специальное приложение, погружаешься в удивительный мир виртуальной реальности. Признаться, радости моей не было предела, еще бы, приобрел за смешные по сегодняшним временам деньги - 500 рублей.

Но вот эйфория, наконец, начала спадать, и я стал замечать, что шлем при удобном его положении для глаз сильно давили на переносицу. Чтобы избавиться от негативных ощущений, приходилось постоянно придерживать его руками. Доходило даже до того, что хотелось взять в руки полукруглый напильник и сточить ненавистную кромку. И тогда родилась идея, а что, если сделать шлем виртуальной реальности, который учитывал бы все особенности анатомической формы лица. Это помогло бы избавиться от негативных ощущений и в полной мере насладиться миром виртуальной реальности».

(из отзывов пользователя шлема виртуальной реальности)

Учет специфики анатомии для создания максимально подходящих человеку устройств – важная инженерная задача. Так, например, в медицине начинают применяться 3D сканеры – с их помощью можно осуществлять предоперационное планирование, создавать анатомическую обувь,

уникальные корсеты и протезы. Широкое применение 3D сканирование получило в сфере протезирования зубов, где необходимо точное, качественное сканирование объектов небольшого размера.

Давайте вместе подумаем, можно ли с помощью 3D сканирования и печати сделать шлем виртуальной реальности, который был бы удобен конкретному человеку.

#### Место кейса в структуре модуля

В данном кейсе дети смогут закрепить знания о VR устройствах и решить следующую проектную задачу - изготовить шлем виртуальной реальности методами 3D сканирования и 3D печати. Необходимо запланировать работу в хайтек-цехе, где дети научатся пользоваться 3D сканером, исправят ошибки сканирования, проведут подготовку детали к печати и распечатают ее на 3D принтере, установив необходимые режимы печати.

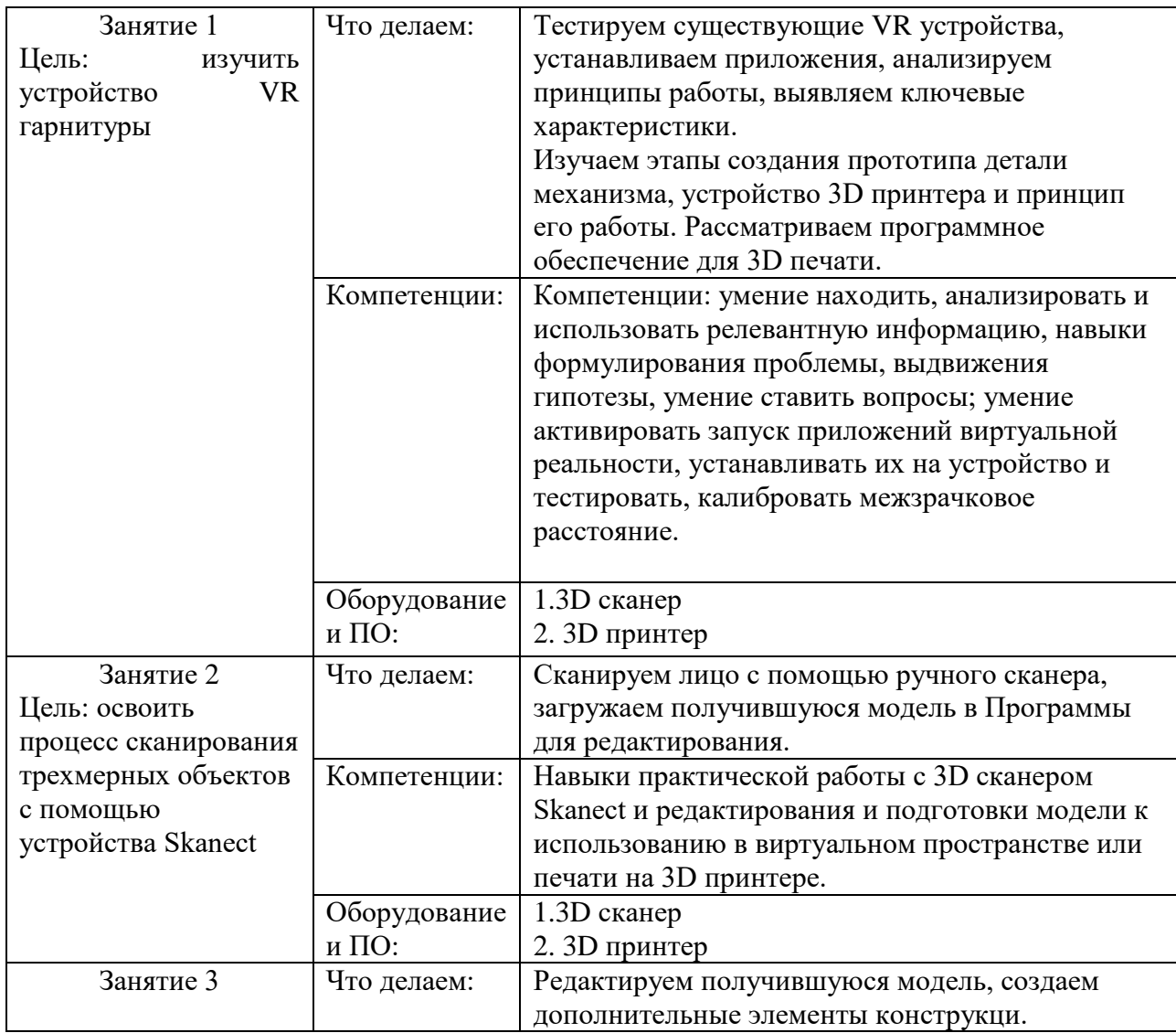

#### Содержание занятий.

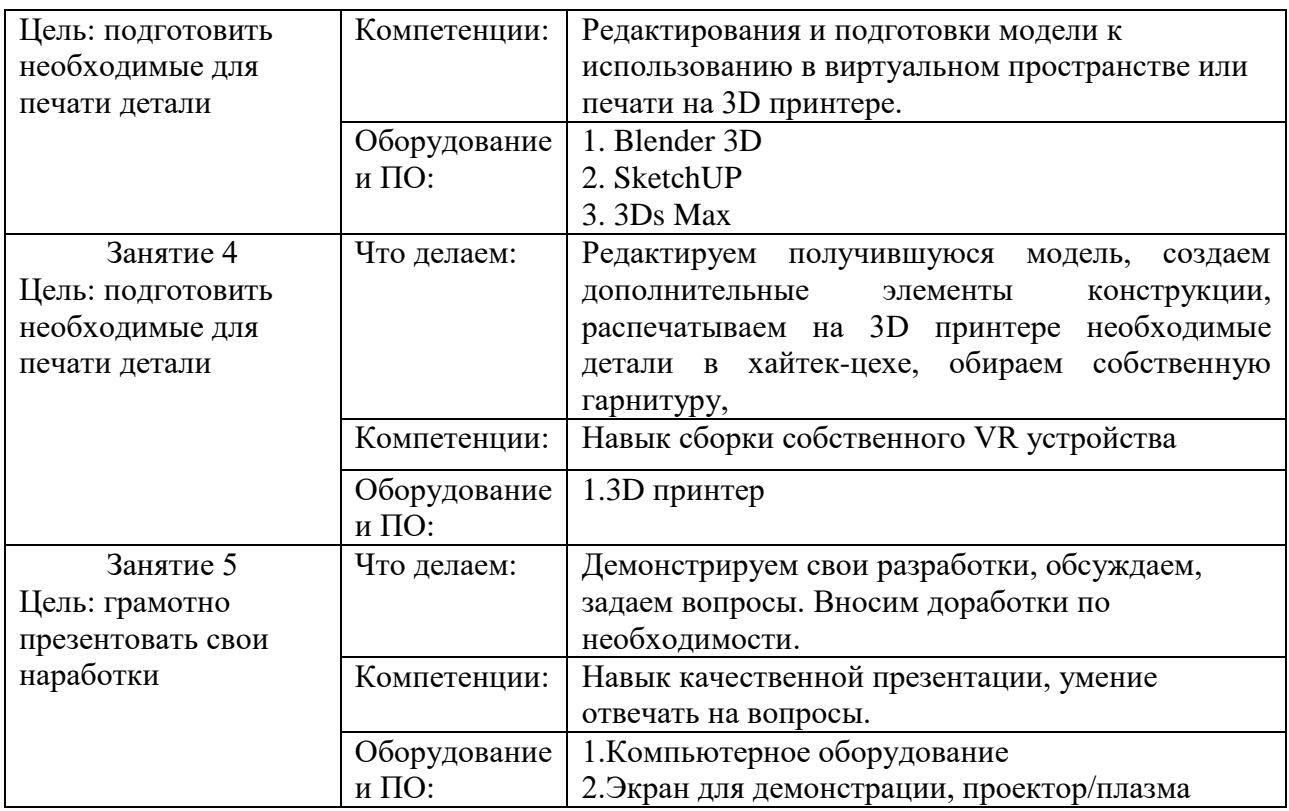

#### **Предполагаемые результаты учащихся, формируемые навыки по результатам прохождения кейса**

Универсальные (Soft Skills):

● умение находить, анализировать и правильно использовать информацию,

умение определять целевую аудиторию для разрабатываемого устройства,

- умение определять первоочередные задачи,
- умение эффективно использовать имеющиеся ресурсы.

Предметные (Hard Skills):

знание и понимание принципов работы 3D сканера,

обладание базовыми навыками подключения, настройки и работы с 3D сканером,

умение при помощи пакетов для 3D моделирования устранить ошибки, возникшие в результате процесса сканирования,

умение подготовить файл к печати на 3D принтере.

# **Кейс 3. "Увидеть все"**

#### **Проблемная ситуация**

Марк Цукерберг, основатель Facebook, частенько публикует на своих страницах интересные видео 360° – он может запостить как видео собственного дома, так и кадры с поверхности Марса. Сделать что-то похожее может любой пользователь социальной сети – еще в 2015 году Facebook включил поддержку панорамных видеороликов, которые отображают происходящее вокруг зрителя.

Google сделал это еще раньше: смотреть видео 360° на YouTube можно при помощи приложения – перемещая телефон или планшет, пользователь видит запись под разными углами. Можно воспользоваться и веб-версией сайта, двигая «точку зрения» мышкой. Охватывая все пространство вокруг оператора и даже его самого, ролики создают у зрителя эффект присутствия.

Технология моментально нашла применение в медицине (борьбе с фобиями), архитектуре (для оценки этапов строительства), сфере культуры (виртуальные экскурсии по городам и достопримечательностям, документальные фильмы) и пр. С ее помощью можно в деталях рассмотреть проникновение злоумышленника на охраняемый объект или воссоздать картину происшествия. Практически в любой сфере деятельности можно с пользой применить возможности видео 360°.

Подобные ролики существуют довольно давно, но популярными стали только сейчас. Все дело в доступности и широком выборе устройств: ролики можно смотреть на десктопе или на мобильном устройстве, используя специальные шлемы.

**Задание:** В рамках кейса вам предлагается познакомить всех желающих с интересными местами вашего города. Может быть, они увидят известный памятник со всех сторон, а, может быть, окажутся в зоопарке или музее? Или на берегу красивой реки? Решать вам!

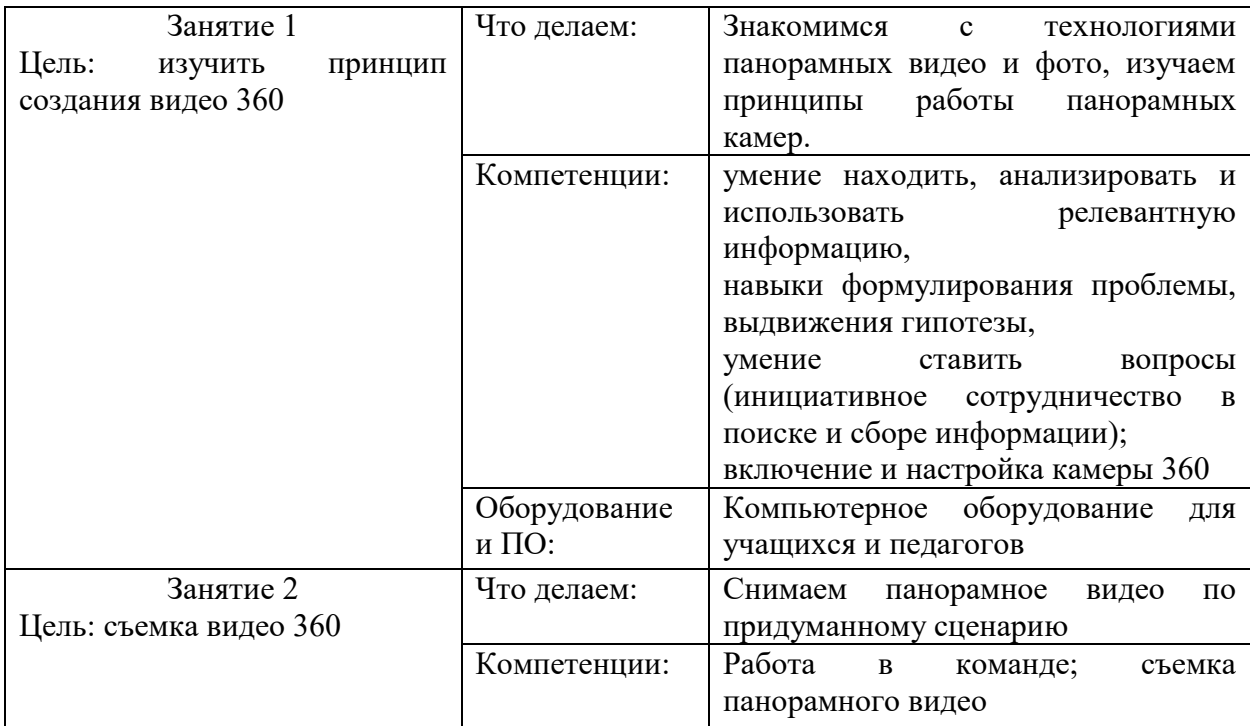

### **Содержание занятий**

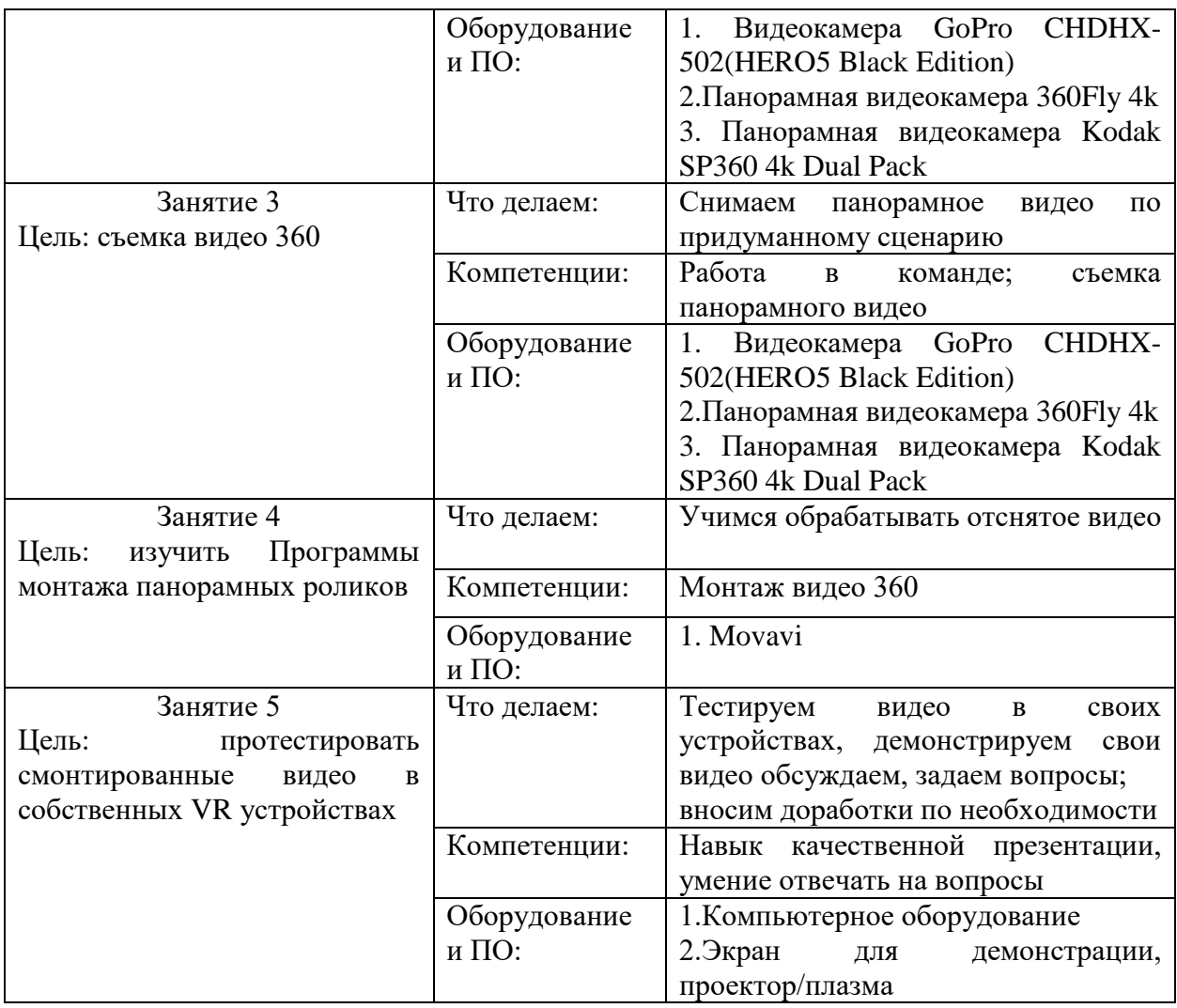

### **Предполагаемые результаты учащихся, формируемые навыки по результат прохождения кейса:**

Универсальные навыки (SoftSkills):

умение находить, анализировать и использовать релевантную информацию,

● навыки формулирования проблемы, выдвижения гипотезы,

умение ставить вопросы (инициативное сотрудничество в поиске и сборе информации),

навыки самостоятельного решения проблем творческого и поискового характера;

навыки командной работы.

Предметные навыки (HardSkills):

• Умение снимать и монтировать видео  $360^{\circ}$ 

# **Кейс 4. "Что там, за поворотом?"**

# **Проблемная ситуация**

«Он делает  $O_{\mathcal{H}}$ невозможное возможным. рассказывает ошеломляющие истории. Он заставляет нас поверить в чудеса. В своих изобретениях невозможного  $O<sup>H</sup>$ использует Hayky, технологии  $\mathcal{U}$ невероятную креативность - они позволяют сотворить настоящее волшебство...»

Перед вами вольный перевод текста о Марко Темпесте, известном кибер-иллюзионисте.

Посмотрим главной видео  $\mathbf{c}$ страницы  $er$ сайта http://marcotempest.com/en/: «Я комбинирую науку и магию, чтобы создать иллюзию» - говорит Марко в ролике. Действительно, он использует последние технологические достижения для своих шоу, причем использует их так, что сложно поверить, что все это – не «постпродакшн» (обработка видеоматериала после съемок: монтаж, спецэффекты и пр.). Впечатляет? Хотите почувствовать себя новым Гудини и Копперфильдом? Возьмите одно из выступлений для примера https://youtu.be/ZX8MBBohX3s и выясните, как Темпест это сделал. А затем постарайтесь превзойти маэстро в креативности и сделать свое собственное шоу!

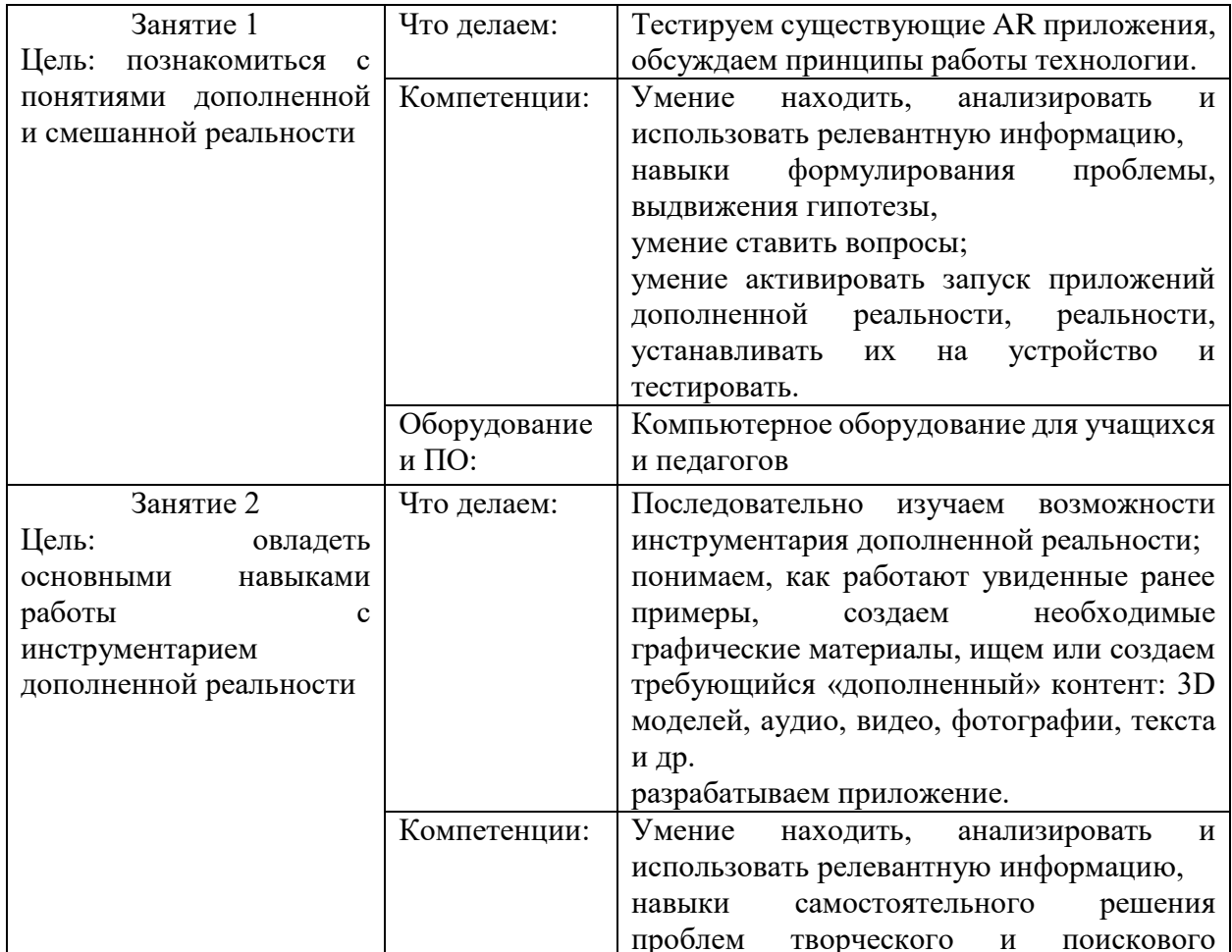

#### Содержание занятий

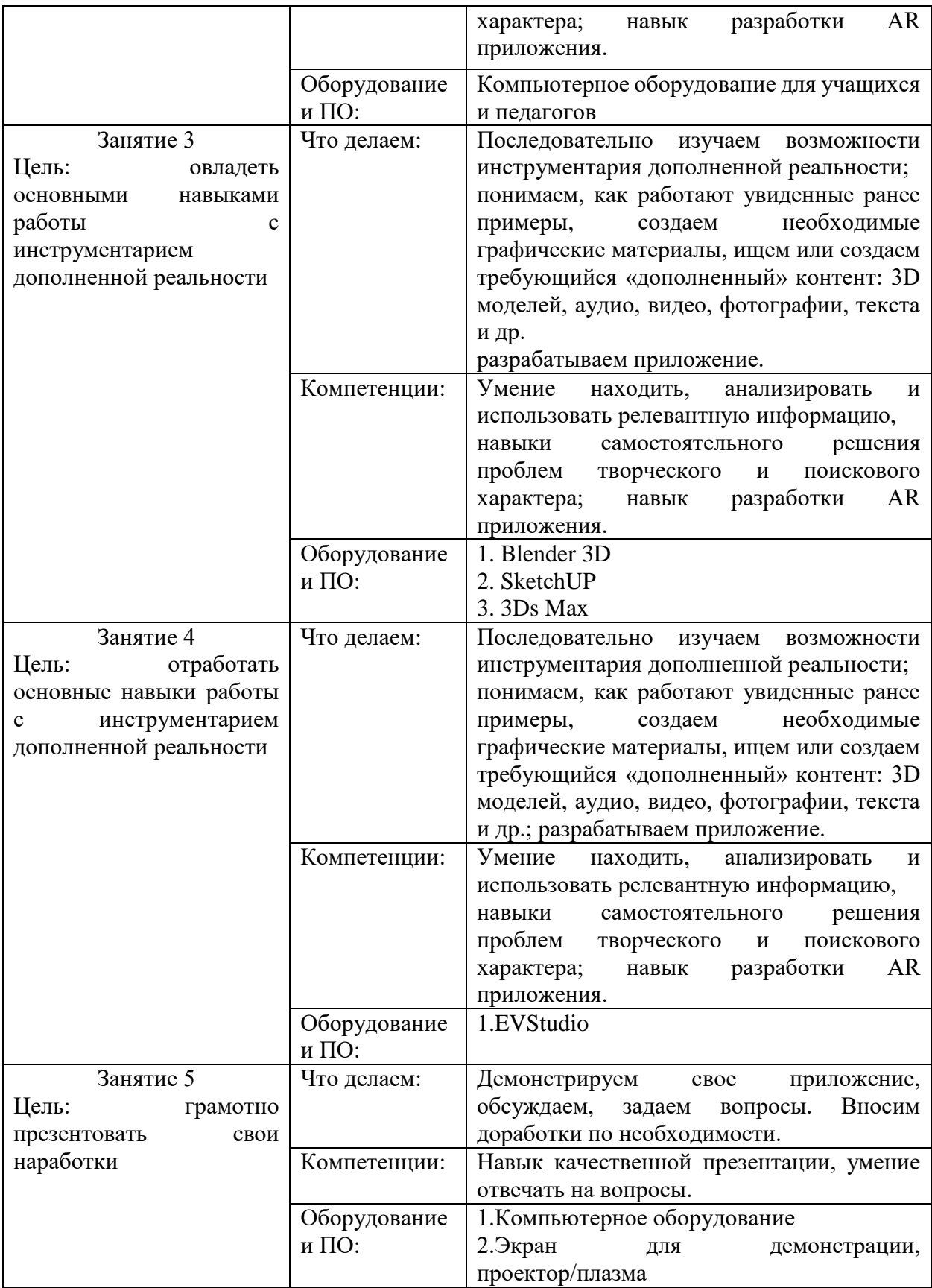

**Предполагаемые результаты учащихся, формируемые навыки по результатам прохождения кейса:**

Универсальные навыки (SoftSkills):

умение находить, анализировать и использовать релевантную информацию,

навыки формулирования проблемы, выдвижения гипотезы,

умение ставить вопросы (инициативное сотрудничество в поиске и сборе информации),

навыки самостоятельного решения проблем творческого и поискового характера,

● навыки self-менеджмента - самостоятельное планирование и реализации проекта: постановка цели, разработка технического задания, создание и подбор контента, презентация и защита готового проекта,

навык публичных выступлений и навык убеждения.

Предметные навыки (HardSkills):

знание и понимание основных понятий: дополненная реальность (в т.ч. ее отличия от виртуальной), смешанная реальность, оптический трекинг, маркерная и безмаркерная технологии, реперные точки;

знание пользовательского интерфейса профильного ПО, базовых объектов инструментария;

навыки создания AR (AugmentedReality  $=$  дополненная реальность) приложений, знание основ 3D моделирования.

# **Кейс 5. «Благое дело»**

Проблемная ситуация

1984 год – в прокат выходит «Терминатор», научно-фантастический фильм о киборге, обладающем сверхспособностями. Среди всего прочего у него были особые очки, позволяющие видеть дополнительную информацию поверх реальных объектов:

2012 год – компания Google начала тестирование гарнитуры GoogleGlass.

«GoogleGlass управлялись расположенным прямо на оправе тачпадом и голосовыми командами. Очки могли выводить в поле зрения носителя разную полезную информацию, динамик передавал уведомления о новых сообщениях, а встроенная камера делала фото и снимала на видео все вокруг в разрешении 720p.

В связи с этим у GoogleGlass возникла серьезная проблема — ношение очков стали запрещать в кино, барах, казино и других местах, где существует потенциальная угроза нарушения личного пространства. Никогда нельзя точно сказать, снимает ли камера видео прямо сейчас или нет, потому что лампочку записи можно было легко выключить специальным приложением.

Очки не успели запретить повсеместно, но уже стало понятно, что технология все еще очень «сырая», и GoogleGlass не готовы к запуску в массовое производство. В январе 2015 года Google остановила продажи очков, а также разработку текущей версии устройства. Скептики поспешили объявить о смерти проекта и поставить крест на дополненной реальности.

Как и следовало ожидать, слухи о смерти GG оказались преувеличены. Председатель совета директоров Google Эрик Шмидт рассказал репортеру TheWallStreetJournal, что технология GoogleGlass слишком важна, чтобы просто закрыть программу».

https://club.esetnod32.ru/articles/analitika/budushchee-na-nosu/

С тех пор был выпущен не один десяток подобных устройств: те самые «очки Терминатора» воспроизводились в разных формах, с разным функционалом, но суть была одна - очки позволяли пользователю видеть дополнительную информацию поверх реального мира.

Широкое распространение технологии повлекло за собой массу споров о нашем возможном будущем. «Темную сторону» дополненной реальности показывает ролик «TheSight»: http://theshort.ru/sight

В рамках кейса вам предстоит рассмотреть возможности современных AR устройств, протестировать различные существующие приложения и создать собственное полезное приложение для очков дополненной реальности.

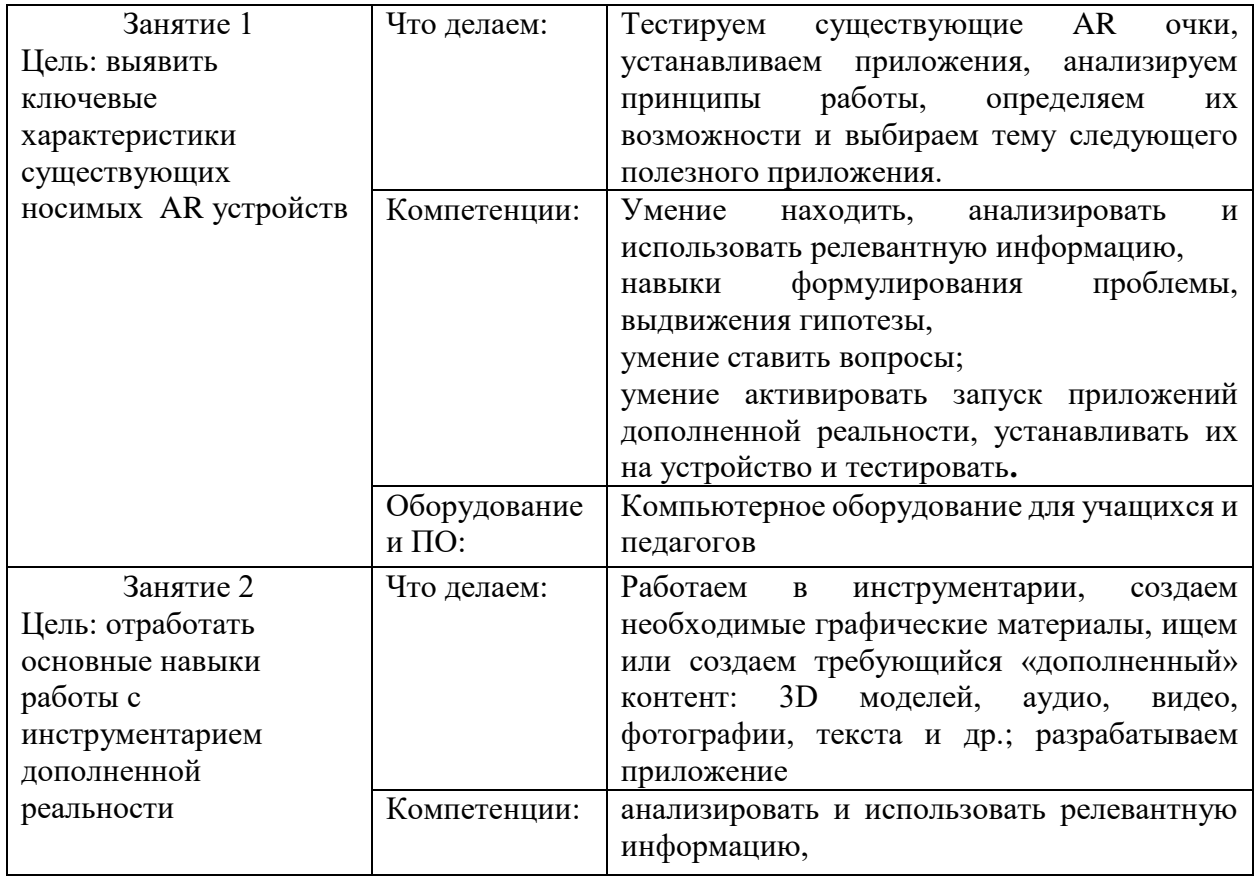

#### Содержание занятий

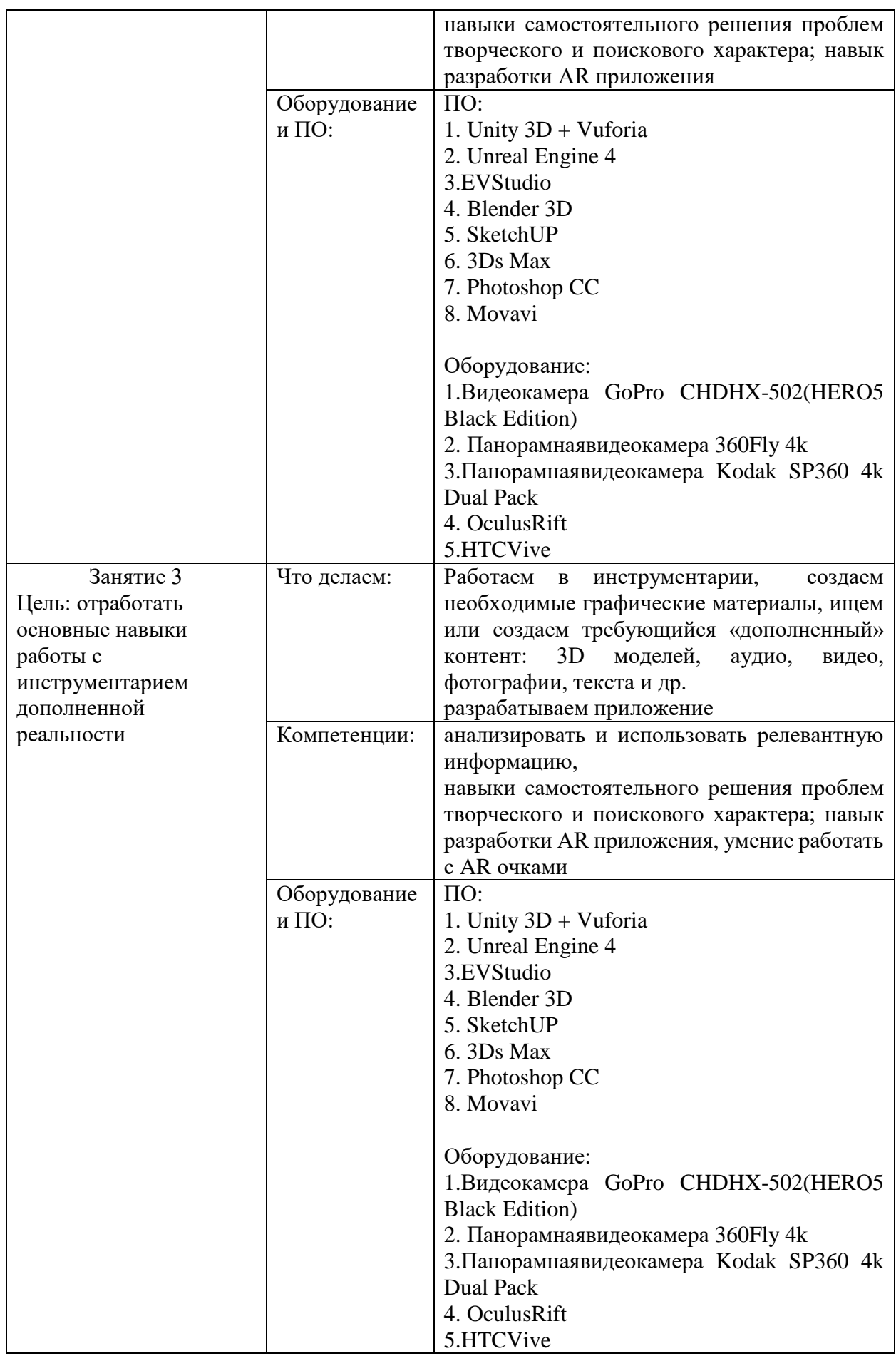

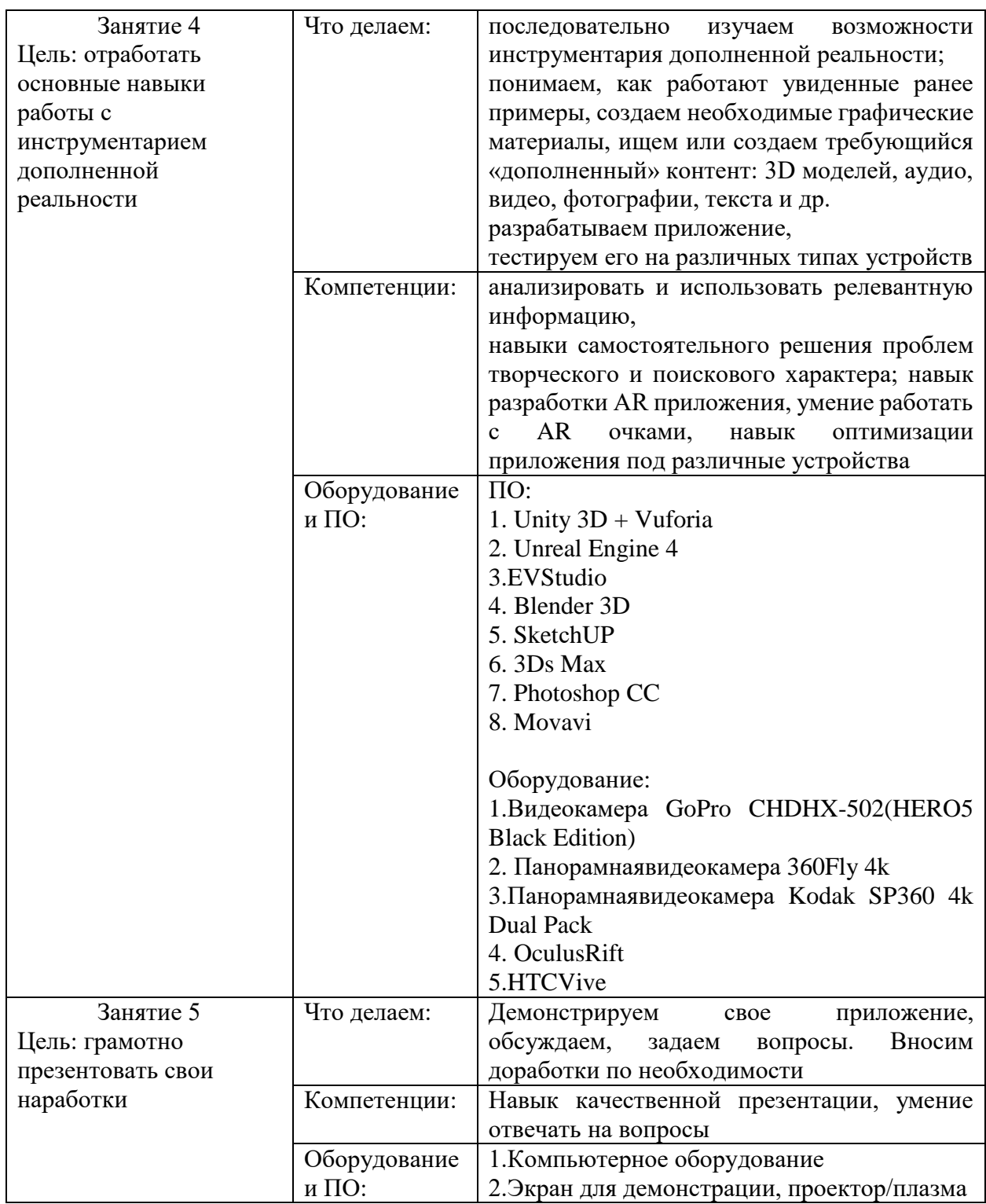

## **Предполагаемые результаты учащихся, формируемые навыки по результатам прохождения кейса:**

Универсальные навыки (SoftSkills):

● умение находить, анализировать и использовать релевантную информацию,

● навыки формулирования проблемы, выдвижения гипотезы,

умение ставить вопросы (инициативное сотрудничество в поиске и сборе информации),

навыки самостоятельного решения проблем творческого и поискового характера,

● навыки self-менеджмента - самостоятельное планирование и реализации проекта: постановка цели, разработка технического задания, создание и подбор контента, презентация и защита готового проекта,

навык публичных выступлений и навык убеждения. Предметные навыки (HardSkills):

навыки создания AR (AugmentedReality = дополненная реальность) приложений, знание основ 3D моделирования,

умение активировать запуск приложений дополненной реальности на AR glasses, устанавливать их на устройство и тестировать.

# **1.3. ПЛАНИРУЕМЫЕ РЕЗУЛЬТАТЫ**

<span id="page-19-0"></span>По итогам реализации Программы сформированы следующие умения и навыки:

### **Количественные:**

• не менее одного снятого и смонтированного панорамного видео;

• не менее двух разработанных AR приложений, одно - разработанное в команде.

# **Качественные (Hard Skills и Soft Skills):**

• умение активировать запуск приложений виртуальной реальности, устанавливать их на устройство и тестировать;

• умение снимать и монтировать видео  $360^\circ$ ;

• знание и понимание основных понятий: дополненная реальность (в т.ч. ее отличия от виртуальной), смешанная реальность, оптический трекинг, маркерная и безмаркерная технологии, реперные точки;

• знание пользовательского интерфейса профильного ПО, базовых объектов инструментария;

• навыки создания AR приложений для разных устройств

• Базовые навыки 3D моделирования

# **Профессиональные и знаниевые компетенции (Hard Skills):**

• умение активировать запуск приложений виртуальной реальности,

устанавливать их на устройство и тестировать; • навыки калибровки межзрачкового расстояния;

• умение снимать и монтировать видео  $360^\circ$ ;

• знание и понимание основных понятий: дополненная реальность (в т.ч. ее отличия от виртуальной), смешанная реальность, оптический трекинг, маркерная и безмаркерная технологии, реперные точки;

• знание пользовательского интерфейса профильного ПО, базовых объектов инструментария;

• навыки создания AR (Augmented Reality = дополненная реальность) приложений, знание основ 3D моделирования;

• умение активировать запуск приложений дополненной реальности на AR очках, устанавливать их на устройство и тестировать.

## Личностные и межличностные компетенции (Soft Skills):

• работа в команде: работа в общем ритме, эффективное распределение задач и др.;

• развитие познавательных интересов учащихся,

• умение ориентироваться в информационном пространстве, продуктивно использовать техническую литературу для поиска сложных решений;

• навыки ведения проекта, проявление компетенции в вопросах, связанных с темой проекта, выбор наиболее эффективных решений задач в зависимости от конкретных условий;

• развитие критического мышления;

• проявление технического мышления, познавательной деятельности, творческой инициативы, самостоятельности;

• способность творчески решать технические задачи;

• готовность и способность применения теоретических знаний по физике, информатике для решения задач в реальном мире;

• способность правильно организовывать рабочее место и время для достижения поставленных целей.

# <span id="page-20-0"></span>1.4. ФОРМЫ АТТЕСТАЦИИ И ОЦЕНОЧНЫЕ МАТЕРИАЛЫ

# Виды контроля:

вводный, который проводится перед началом работы и предназначен для выявления мотивации к занятиям, уровня готовности к техническому творчеству, проектной работе;

текущий, проводимый в ходе учебного занятия и закрепляющий знания по данной теме;

итоговый, проводимый после завершения всей учебной Программы. Формы проверки результатов:

- наблюдение за детьми в процессе работы;  $\bullet$
- $\bullet$ игры;
- индивидуальные и коллективные творческие работы;  $\bullet$
- беседы с детьми и их родителями.

# Формы подведения итогов:

- выполнение практических работ:
- $\bullet$ тесты:
- анкеты:
- защита проекта.

аттестация обучающихся проводится Итоговая  $\Pi$ <sup>O</sup> результатам подготовки и защиты проекта (Приложение 2-3)

# **2. КОМПЛЕКС ОРГАНИЗАЦИОННО-ПЕДАГОГИЧЕСКИХ УСЛОВИЙ**

# **2.1 КАЛЕНДАРНЫЙ УЧЕБНЫЙ ГРАФИК**

# КАЛЕНДАРНЫЙ УЧЕБНЫЙ ГРАФИК НА 13 ИТЕРАЦИЮ

<span id="page-21-1"></span><span id="page-21-0"></span>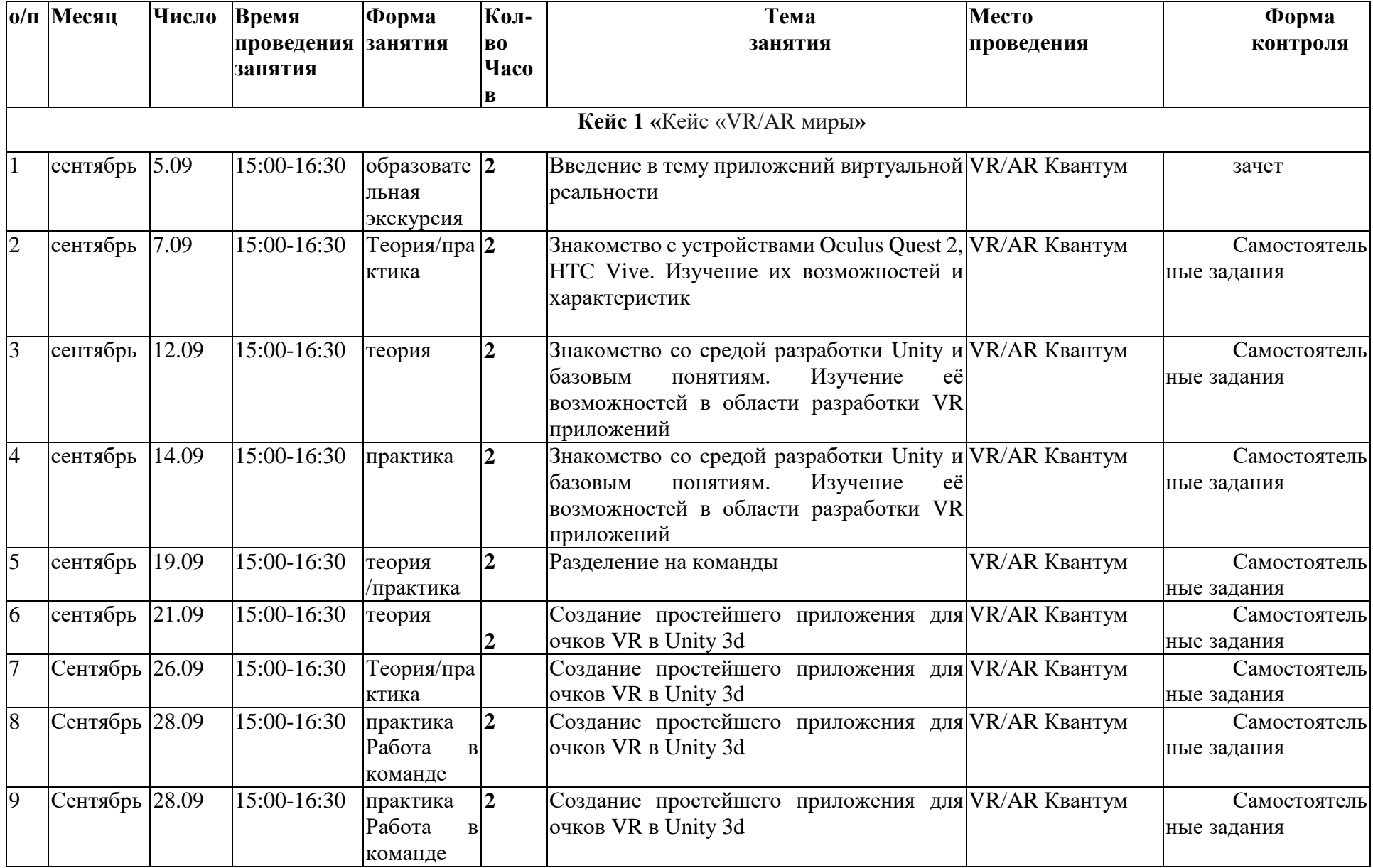

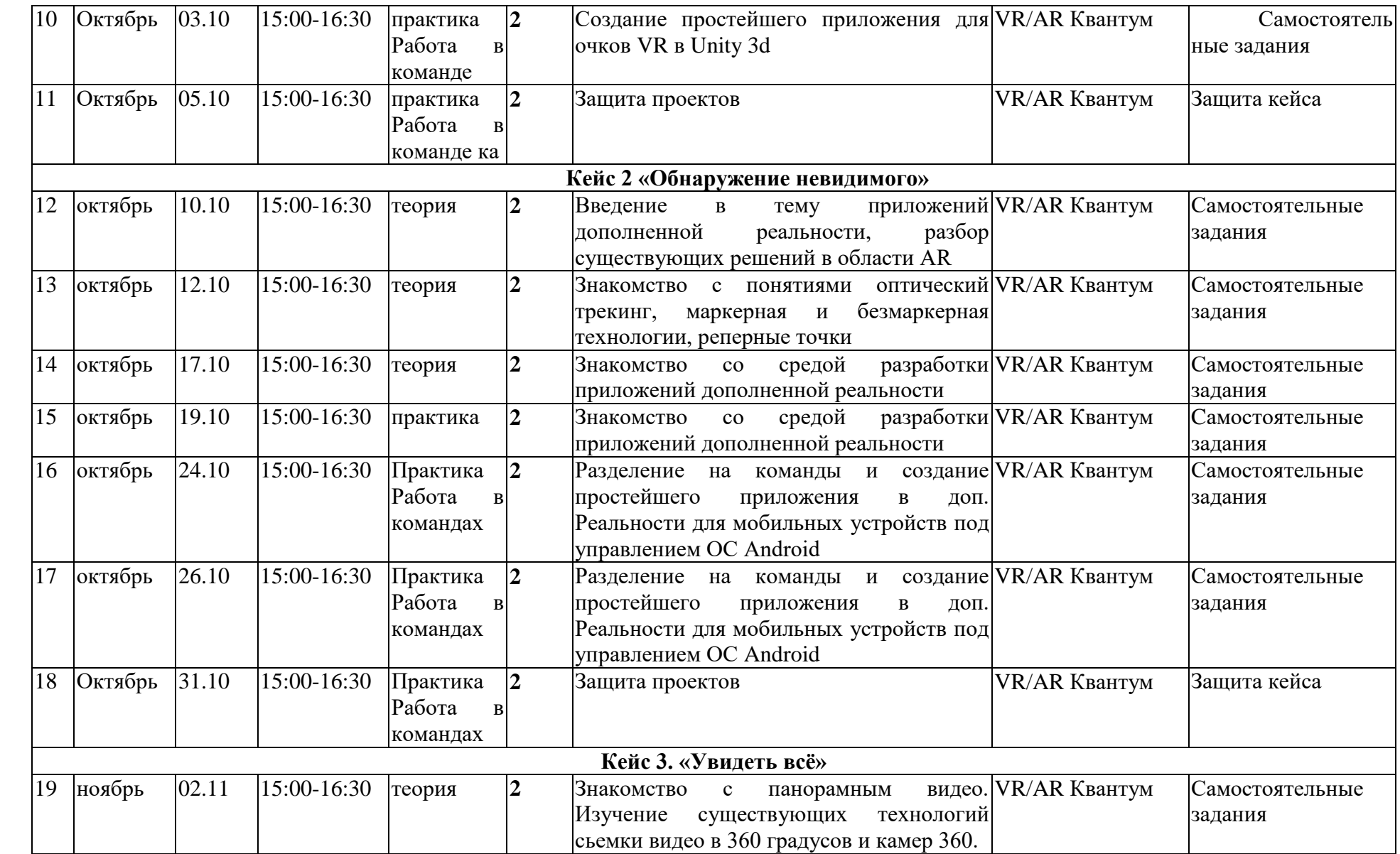

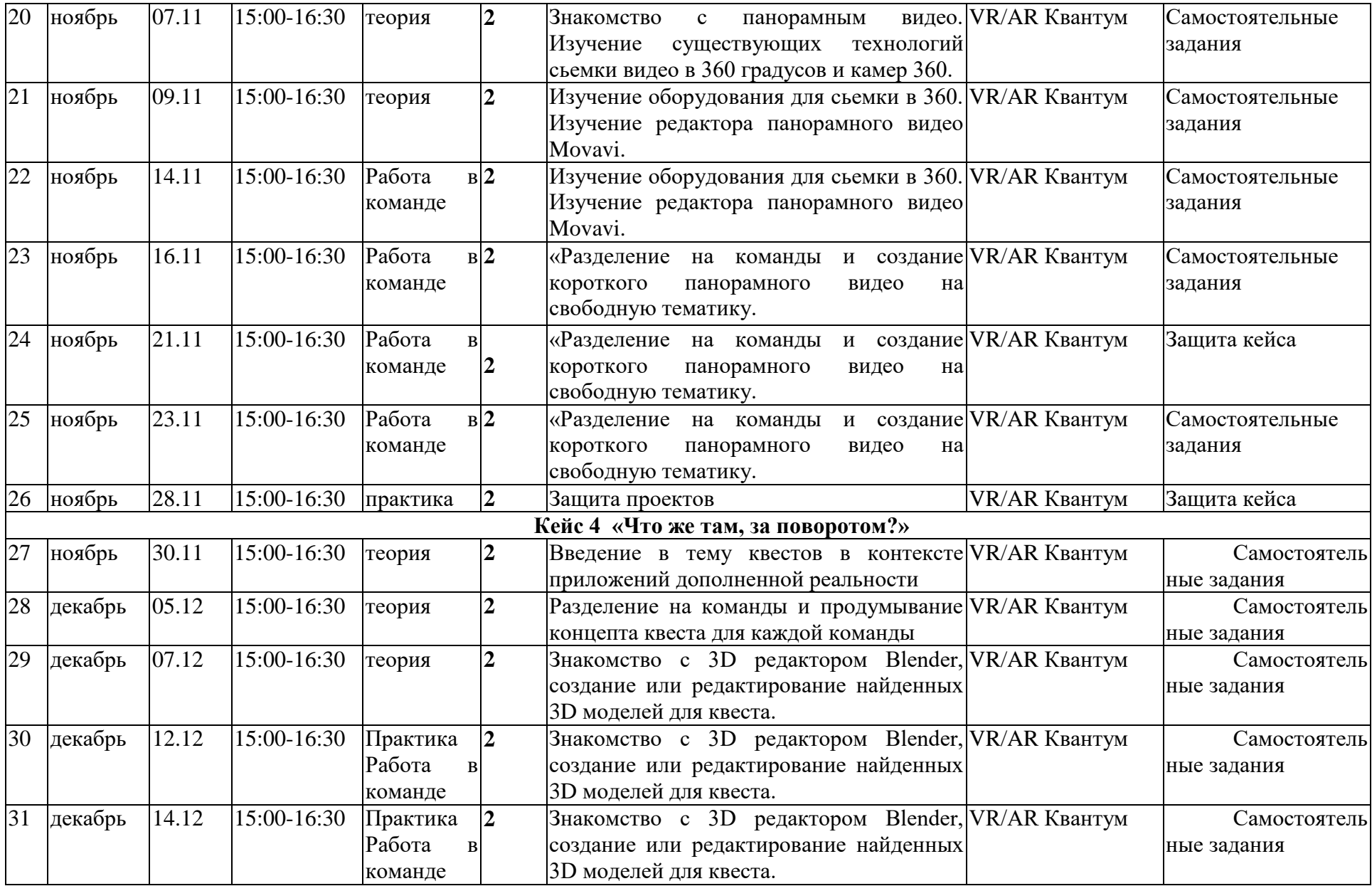

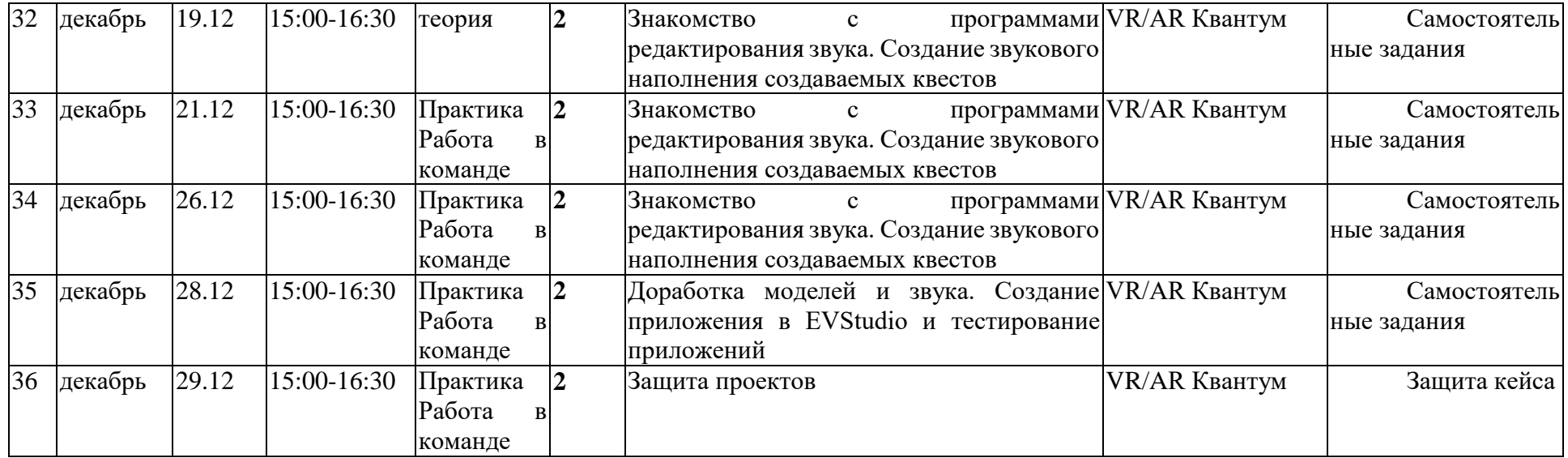

# **КАЛЕНДАРНЫЙ ПЛАН ВОСПИТАТЕЛЬНОЙ РАБОТЫ**

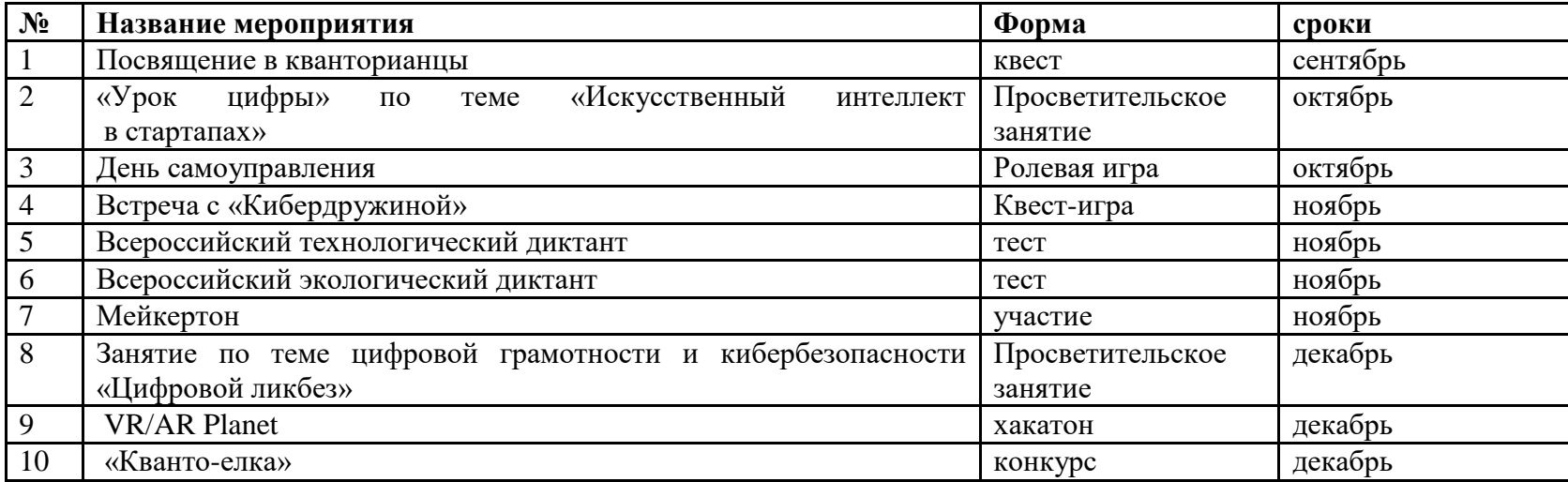

# **КАЛЕНДАРНЫЙ УЧЕБНЫЙ ГРАФИК НА 14 ИТЕРАЦИЮ**

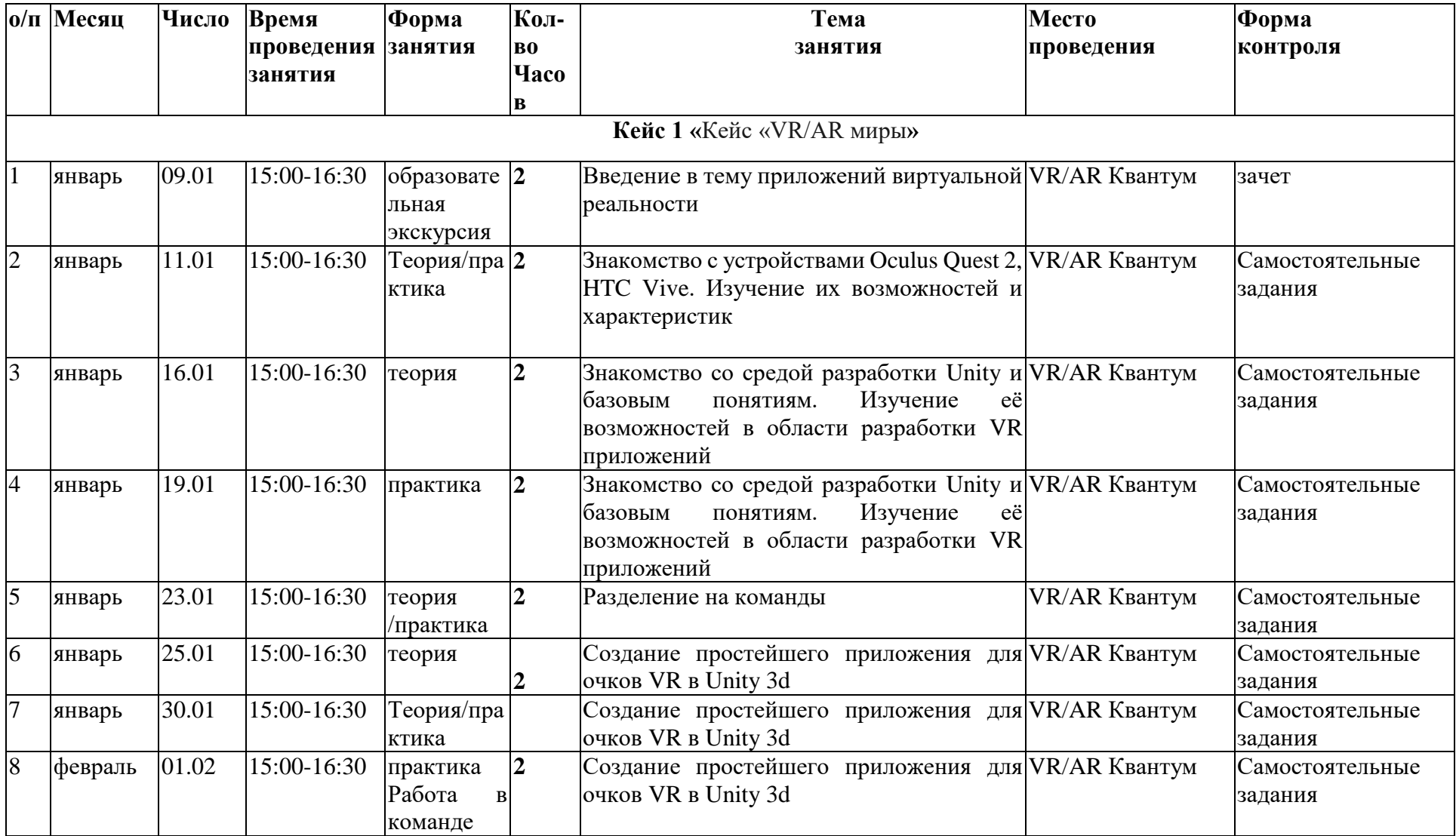

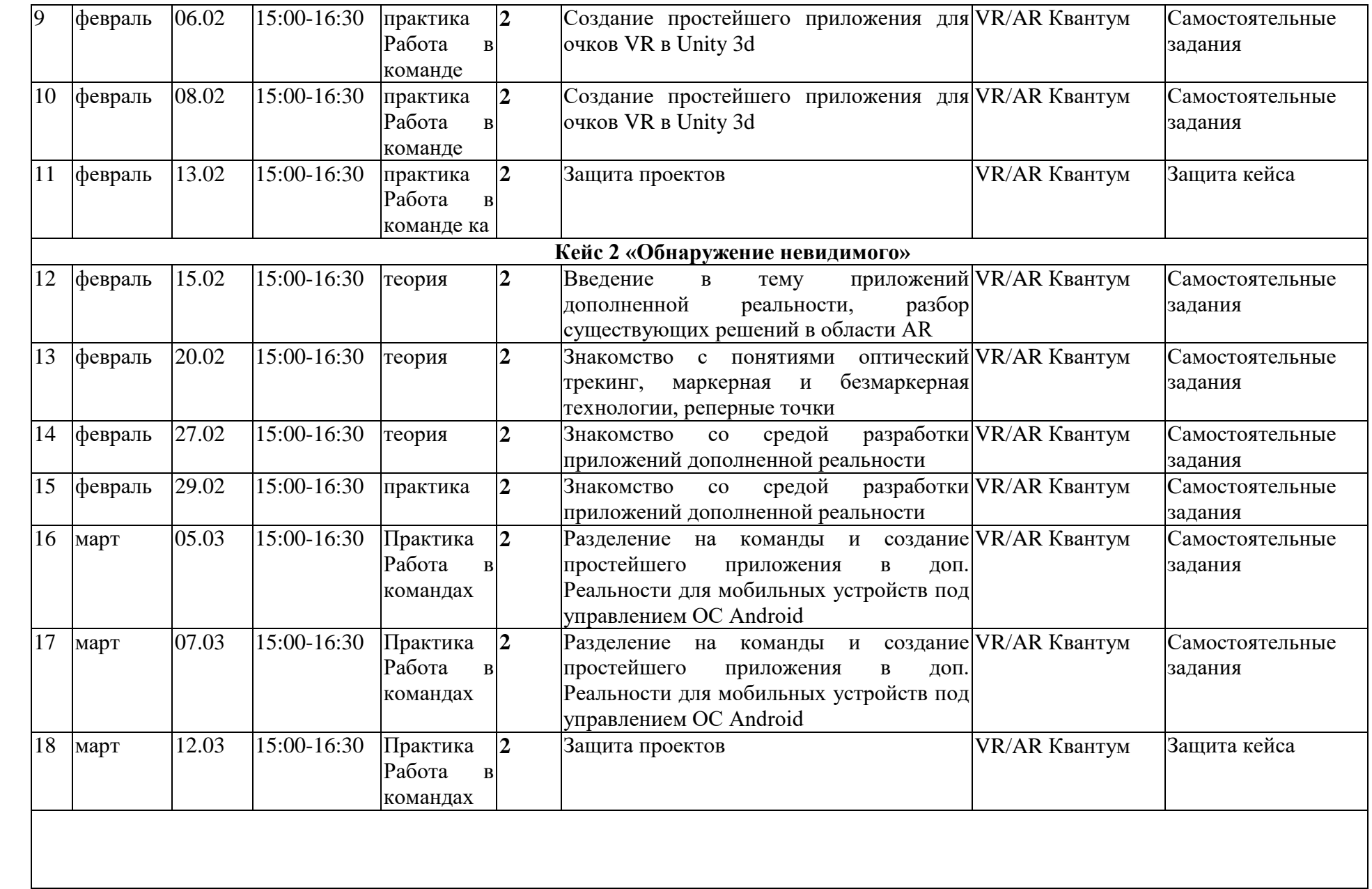

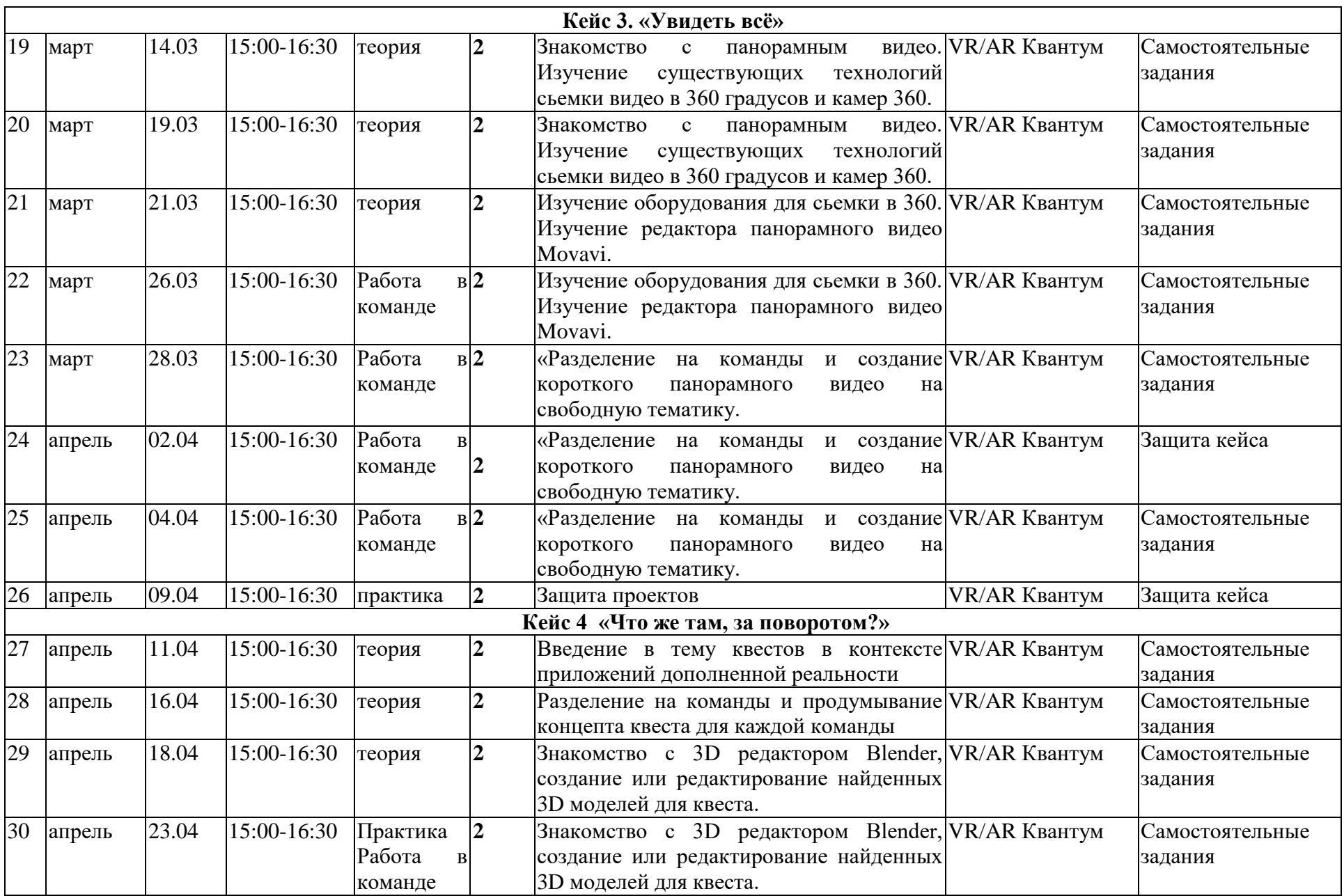

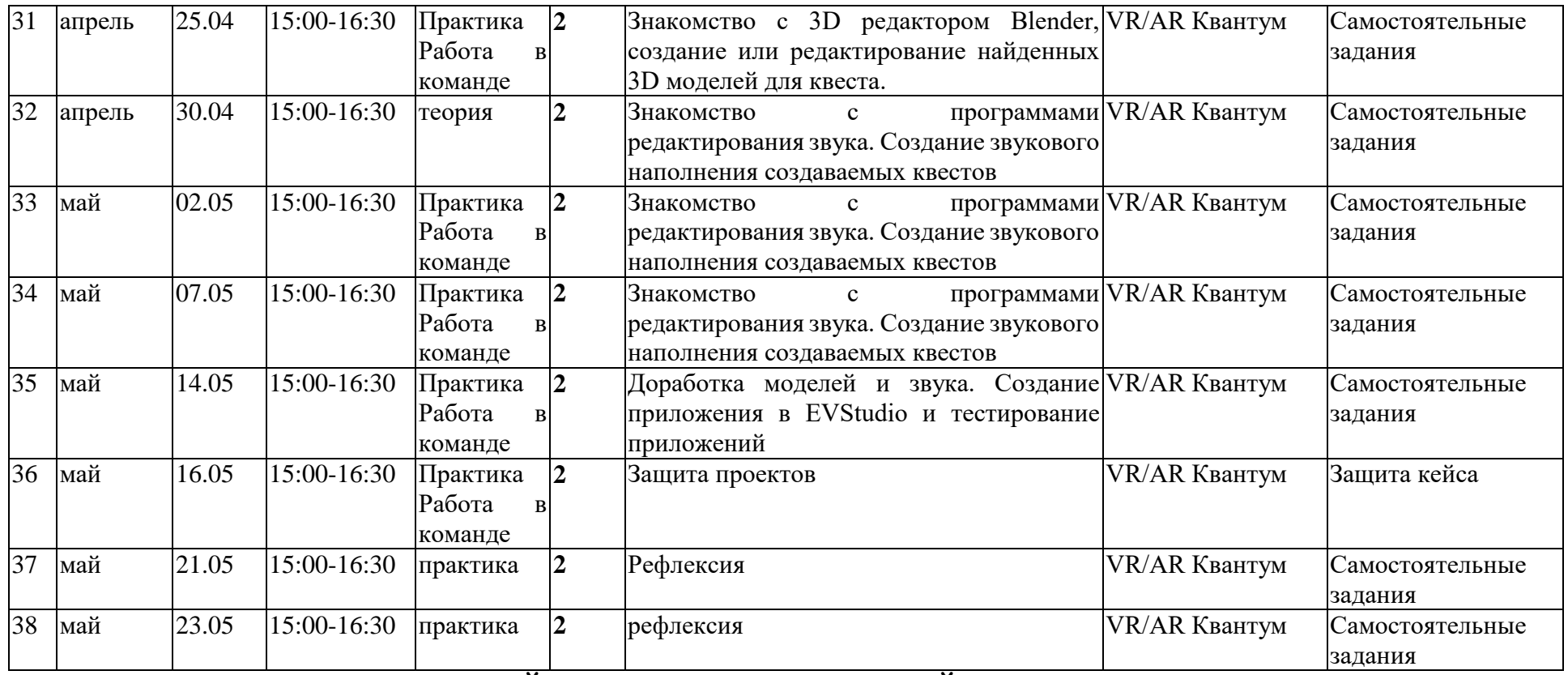

**КАЛЕНДАРНЫЙ ПЛАН ВОСПИТАТЕЛЬНОЙ РАБОТЫ НА 14 ИТЕРАЦИЮ**

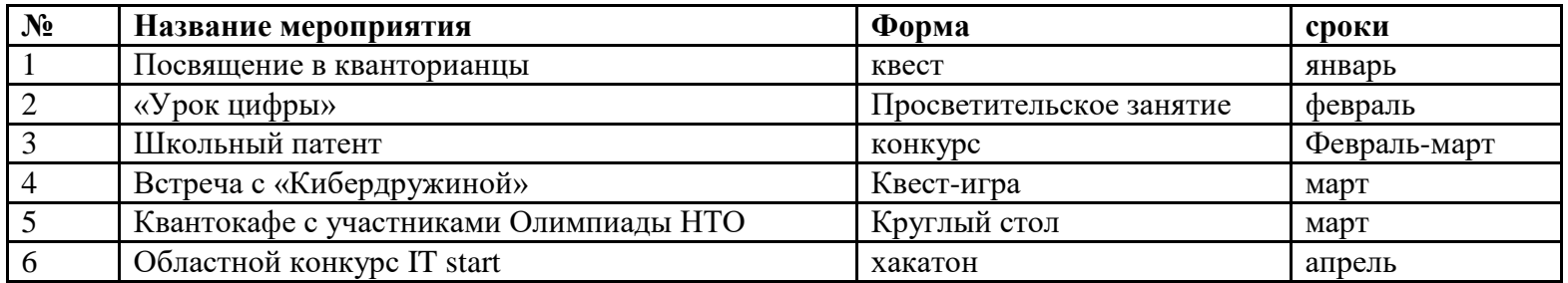

# **2.2. УСЛОВИЯ РЕАЛИЗАЦИИ ПРОГРАММЫ**

<span id="page-29-0"></span>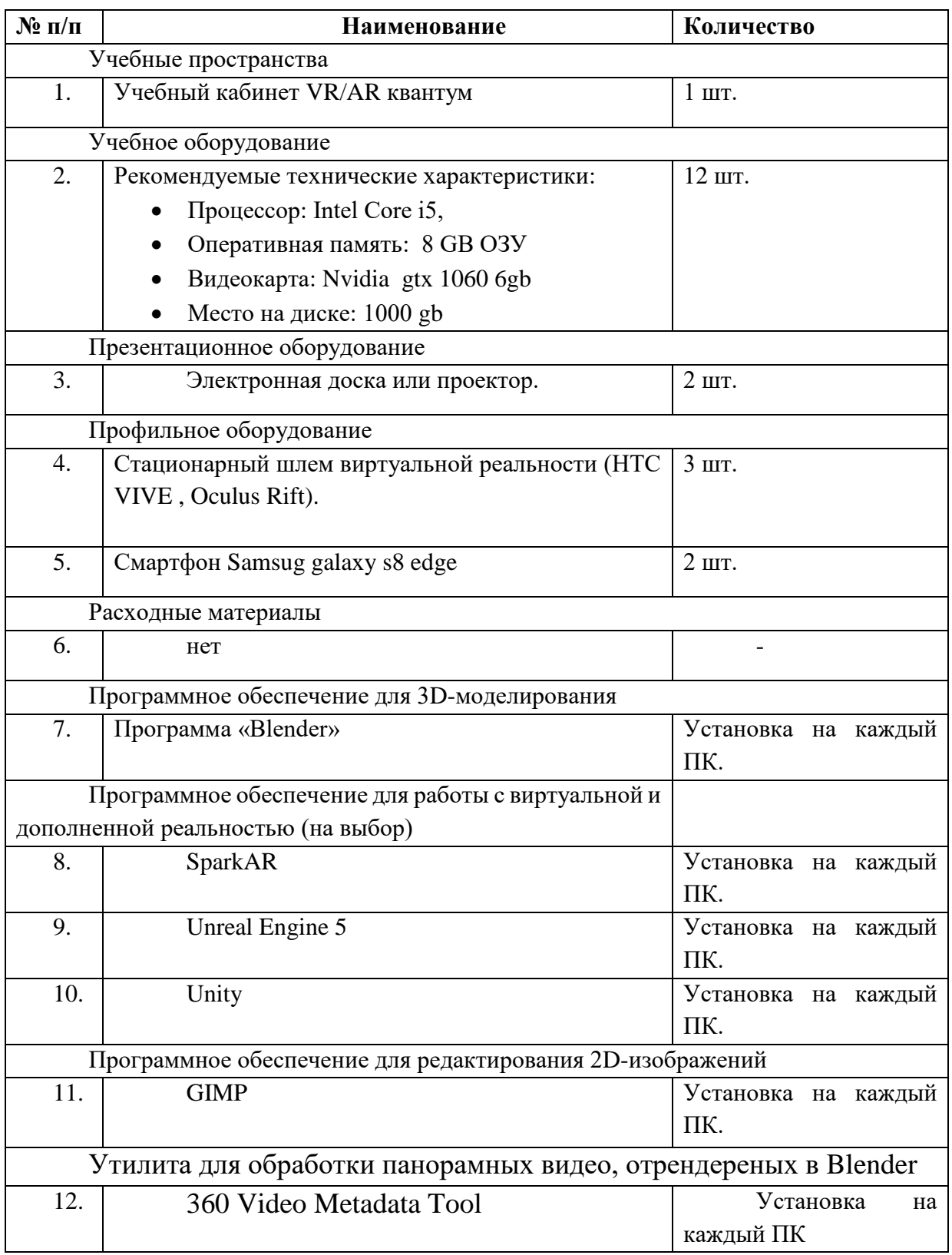

# Материально-техническое обеспечение

## **2.3. МЕТОДИЧЕСКОЕ ОБЕСПЕЧЕНИЕ ПРОГРАММЫ**

<span id="page-30-0"></span>Программа представляет собой синтез различных видов

Содержание образовательной

образовательной деятельности

деятельности Получение знаний в области современных Проектно-исследовательская деятельность медиатехнологий Оборудование Поиск. Приложения Интерфейсы Презентация Целеполагание, сбор и для записи материала. для для планирование и систематизация видеоконтента Рефлексия обработки передачи самоконтроль информации видео данных Структура Основы индустри видеожурналистики медиа

Развитие основных образовательных компетенций

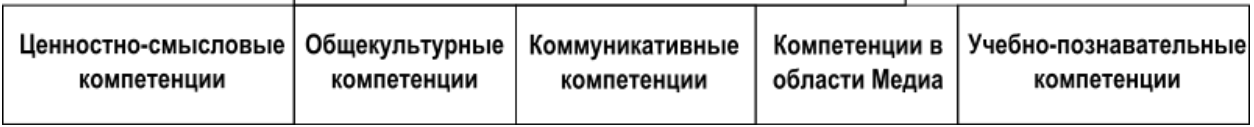

Процесс воспитания и обучения основывается на личностноориентированном принципе обучения с учетом возрастных особенностей обучающихся.

Организация педагогического процесса предполагает создание для обучающихся такой среды, в которой они в полной мере раскрывают свои творческие способности, чувствуют себя комфортно и свободно. Этому способствует комплекс методов, форм и средств образовательного процесса.

Формы проведения занятий разнообразны и предусматривают вариативность. Занятия включают в себя интерактивные лекции, объяснение материала и наглядную демонстрацию с использованием видеоматериалов, экспериментного и эвристического подхода с привлечением обучающихся, самостоятельная и командная работа над решением поставленной учебной задачи. Также в рамках занятий предусмотрено проведение конкурсов и викторин, направленных на проверку усвоенного материала.

На занятиях предусмотрены следующие формы организации учебной деятельности: индивидуальная (обучающимся дается самостоятельное задание с учетом интересов ребенка и его возможностей), фронтальная (работа со всеми одновременно, при объяснении нового материала или отработке технологического приема), групповая (разделение обучающихся на группы для выполнения определенного учебного задания).

Особое внимание в учебном процессе уделяется исследовательской деятельности учеников, которая является основой для формирования комплекса образовательных компетенций.

25% времени уделяется изложению теоретических основ, 25% опытной проверке и апробации полученных знаний под присмотром и с консультациями педагога, 50% - практическим работам.

Содержание учебных блоков (кейсов) обеспечивает последовательность формирования информационно-познавательного уровня и направлено на приобретение практических навыков работы со специализированным программным обеспечением для видеомонтажа, навыков работы с оборудованием для видеозаписи, а также общих знаний о создании медиапродуктов.

При проведении занятий традиционно используются три формы работы:

 демонстрационная форма – обучающиеся слушают объяснения педагога и наблюдают за демонстрационным экраном или экранами компьютеров на ученических рабочих местах;

 фронтальная форма – обучающиеся синхронно работают под управлением педагога;

 самостоятельная форма – обучающиеся выполняют индивидуальные задания в течение части занятия или нескольких занятий.

Качество подготовки обеспечивают инженерные проекты, которые выполняются в индивидуальном порядке под руководством наставника после освоения методик исследований, изучения основ работы на современном оборудовании. В ходе выполнения проекта изучаются избранные вопросы отдельных тем, имеющих актуальное прикладное или теоретическое значение. У учащихся формируются навыки самостоятельного поиска и анализа информации, постановки, проведения, обработки и анализа эксперимента. Учащиеся получают опыт самостоятельных экспериментальных и теоретических изысканий.

## <span id="page-32-0"></span>**СПИСОК ЛИТЕРАТУРЫ И НОРМАТИВНЫХ ДОКУМЕНТОВ, ИСПОЛЬЗОВАННЫХ ПРИ СОСТАВЛЕНИИ ДОПОЛНИТЕЛЬНОЙ ОБЩЕОБРАЗОВАТЕЛЬНОЙ ПРОГРАММЫ**

#### **Нормативные документы**

- 1. Федеральным Законом Российской Федерации от 29.12.2012г. № 273 «Об образовании в Российской Федерации»;
- 2. Концепцией развития дополнительного образования детей до 2030 года, утверждённой распоряжением правительства Российской Федерации от 31 марта 2022 г. № 678-р;
- 3. Паспорт приоритетного проекта «Доступное дополнительное образование для детей» с 2016 года по 2021 [электронный ресурс]. – Режим доступа: [http://government.ru/media/files/MOoSmsOFZT2nIupFC25Iqkn7qZjkiqQK.pd](http://government.ru/media/files/MOoSmsOFZT2nIupFC25Iqkn7qZjkiqQK.pdf) [f](http://government.ru/media/files/MOoSmsOFZT2nIupFC25Iqkn7qZjkiqQK.pdf)
- 4. Приказ Министерства просвещения Российской Федерации от 3 сентября 2019 г. №467 «Об утверждении Целевой модели развития региональных систем дополнительного образования детей»
- 5. Приказ Минпросвещения РФ от 27.07.2022 N 629 "Об утверждении Порядка организации и осуществления образовательной деятельности по дополнительным общеобразовательным программам
- 6. Профессиональный стандарт «Педагог дополнительного образования детей и взрослых» [электронный ресурс]. – Режим доступа: [http://dopedu.ru/attachments/article/661/Profstandart\\_pdo\\_dopedu.pdf](http://dopedu.ru/attachments/article/661/Profstandart_pdo_dopedu.pdf)
- 7. Стратегия развития воспитания в Российской Федерации (2015 2025) [электронный ресурс]. – Режим доступа:<http://www.dop-obrazovanie.com/>
- 8. Федеральные государственные образовательные стандарты. Сайт министерства образования и науки РФ [электронный ресурс]. – Режим доступа:<http://минобрнауки.рф/>
- 9. Устав ГОАУ «Новгородский Кванториум».
- 10.Письмо Минобрнауки России от 18.11.2015 г. N 09-3242. Методические рекомендации по проектированию дополнительных общеразвивающих программ (включая разноуровневые программы) [электронный ресурс]. – Режим доступа:

<http://www.mixnevoduc.edusite.ru/DswMedia/metodrekomendacii5.pdf>

- 11.Письмо Минобрнауки России от 25.07.2016 № 09-1790 «О направлении рекомендаций» (вместе с «Рекомендациями по совершенствованию дополнительных образовательных программ, созданию детских технопарков, центров молодежного инновационного творчества и внедрению иных форм подготовки детей и молодежи по программам инженерной направленности»)» [электронный ресурс]. – Режим доступа: [https://school.moscow/api/navigator/public/uploads/data\\_file/1540900592.pdf](https://school.moscow/api/navigator/public/uploads/data_file/1540900592.pdf)
- 12.Приказ Министерства просвещения РФ от 9 ноября 2018 г. №196 «Об утверждении Порядка организации и осуществления образовательной деятельности по дополнительным общеобразовательным программам»

[электронный ресурс]. – Режим доступа: <https://cdnimg.rg.ru/pril/162/44/79/52831.pdf>

13.Санитарные правила СП 2.4. 3648-20 «Санитарно-эпидемиологические требования к организациям воспитания и обучения, отдыха и оздоровления детей и молодежи» [электронный ресурс]. – Режим доступа: <http://publication.pravo.gov.ru/Document/View/0001202012210122>

### **Список литературы для педагога**

## **3D-моделирование**

1. Миловская О.С. 3ds Max 2016. Дизайн интерьеров и архитектуры. — Питер,  $2016. - 368c.$ 

2. Мэрдок К. Autodesk 3ds Max 2013. Библия пользователя Autodesk 3ds Max 2013 Bible. — М.: «Диалектика», 2013. — 816 с.

3. Петелин А.Ю. 3D-моделирование в SketchUp 2015 — от простого к сложному. Самоучитель / А.Ю. Петелин. — М.: ДМК Пресс, 2015. — 370 c.

4. Прахов А.А. Самоучитель Blender 2.7. — СПб.: БХВ-Петербург, 2016. — 400 с.

5. Тимофеев С.М. 3ds Max 2014. БХВ — Петербург, 2014. — 512 с.

6. Чехлов Д.А.Визуализация в Autodesk Maya: Mental Ray Renderer. — М.: ДМК Пресс, 2015. — 696 c.

### **Программирование**

1. Вагнер Б. Эффективное программирование на C#. 50 способов улучшения кода. — Вильямс, 2017. — 224 c.

2. Вернон В. Предметно-ориентированное проектирование. Самое основное. — Вильямс, 2017. — 160 c.

3. Гантерот К. Оптимизация программ на C++. Проверенные методы повышения производительности. — Вильямс, 2017. — 400 c.

4. Паттон Д. Пользовательские истории. Искусство гибкой разработки ПО. — Питер, 2016. — 288 с.

5. Страуструп Б. Язык программирования С++. Cтандарт C++11. Краткий курс. Бином. Лаборатория знаний, 2017 — 176 c.

# **Игровой движок Unity**

1. Ламмерс К. Шейдеры и эффекты в Unity. Книга рецептов. — ДМК-Пресс,  $2014. - 274$  c.

2. Линовес Дж. Виртуальная реальность в Unity. / Пер. с англ. Рагимов Р. Н. — М.: ДМК Пресс, 2016. — 316 с.

3. Найсторм Б. Шаблоны игрового программирования. — Robert Nystrom,  $2014. - 354$  c.

4. Торн А. Искусство создания сценариев в Unity. — ДМКПресс, 2016. — 360 с. 5. Торн А. Основы анимации в Unity / Алан Торн. — М.: ДМК, 2016. — 176 с. 6. Хокинг Дж. Мультиплатформенная разработка на C#. — Питер, 2016. — 336 с.

Web-ресурсы: тематические сайты, видеоканалы, видеоролики, игры, симуляторы, цифровые лаборатории, онлайн конструкторы и др.

1. http://holographica.space Профильный новостной портал

2. http://bevirtual.ru Портал, освещающий VR-события.

3. https://vrgeek.ru Профильный новостной портал

4. https://habrahabr.ru/hub/virtualization/ Поиск по профильным тегам

5. https://geektimes.ru Поиск по профильным тегам

6. http://www.virtualreality24.ru/ Отдельный раздел по играм

7. https://hi-news.ru/tag/virtualnaya-realnost

8. https://hi-news.ru/tag/dopolnennaya-realnost Новости по метке «виртуальная реальность» и «дополненная реальность» на портале Hi-News.

9. http://www.rusoculus.ru/forums/ Русское сообщество Oclulus Rift и все, что с ним связано

10. http://3d-vr.ru/ Магазин VR/AR-устройств плюс обзоры, новости и др.

11. VRBE.ru Информационно-новостной портал, посвящённый событиям из мира технологий виртуальной и дополненной реальности.

12. http://www.vrability.ru/ Первый российский VR 360° проект, использующий виртуальную реальность для мотивации людей с инвалидностью к большей активности в реальной жизни

13. https://hightech.fm/ Сайт о технологиях, искать по тегу «виртуальная реальность» или «дополненная реальность»

14. http://www.vrfavs.com/ Большой иностранный каталог ресурсов по VR

15. https://www.kodugamelab.com Визуальный конструктор, позволяющий создавать трёхмерные игры без знания языка программирования.

16. https://cospaces.io Проектирование 3D-сцен в браузере (виртуальная реальность)

17. https://3ddd.ru Репозиторий 3D-моделей

18. https://www.turbosquid.com Репозиторий 3D-моделей

19. https://free3d.com Репозиторий 3D-моделей

20.http://www.3dmodels.ru Репозиторий 3D-моделей

21. https://www.archive3d.net Репозиторий 3D-моделей

# Приложение 1.

# Возрастные особенности целевой группы обучающихся, участвующих в реализации дополнительной общеобразовательной программы (подростковый возраст)

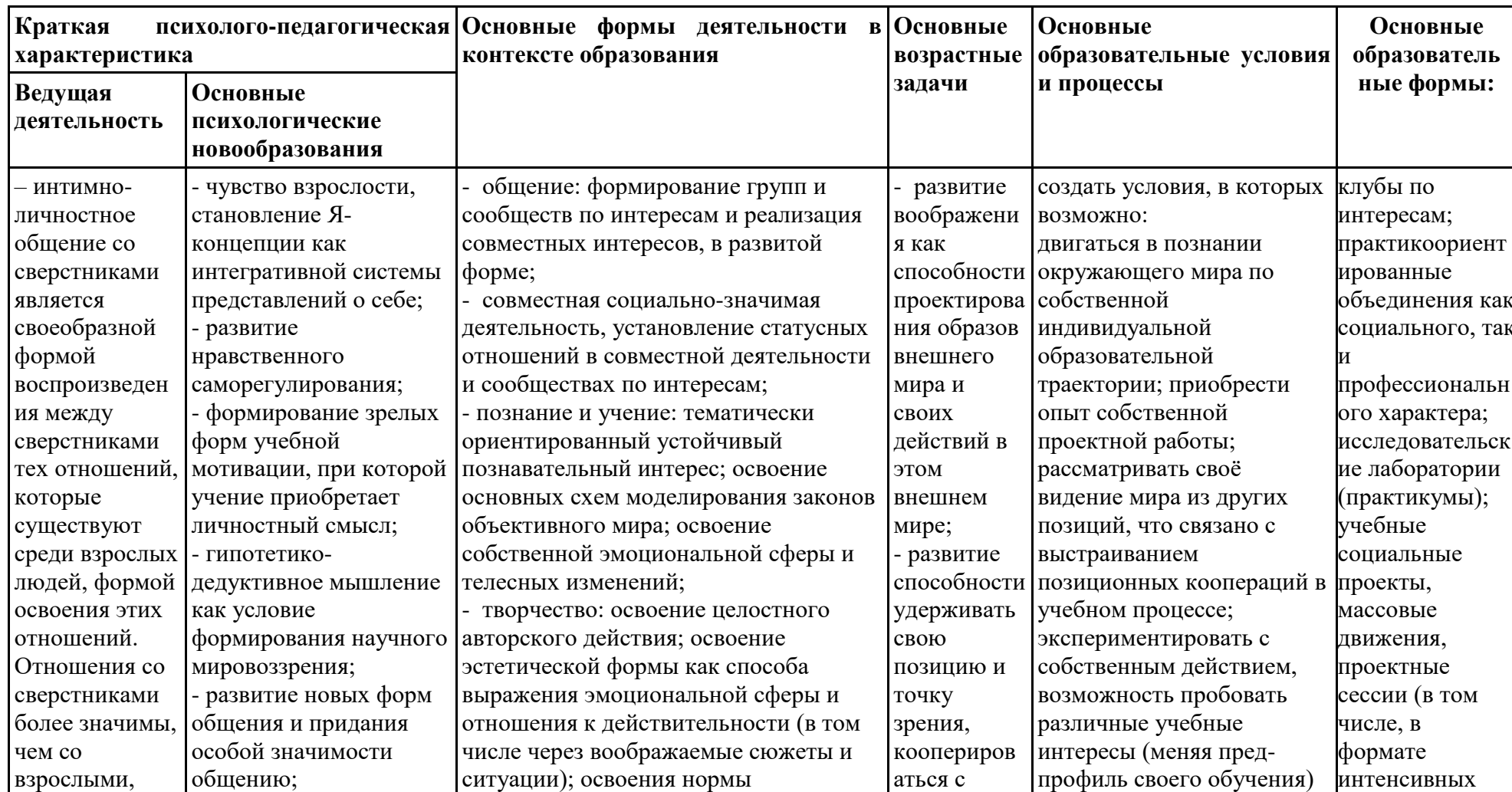

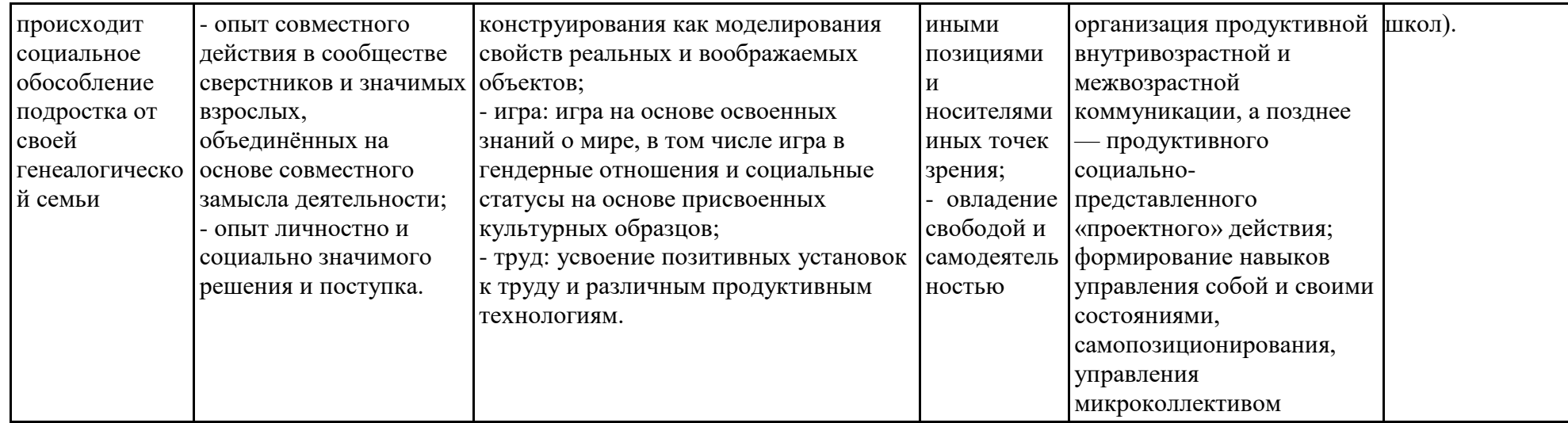

# **Приложение 2. Критерии успешности освоения программы и развития обучающегося**

## *Приемы диагностики:*

- педагогическое наблюдение;
- тестирование;
- анализ и оценка результатов выполнения контрольных заданий;
- собеседование (индивидуальное, групповое);
- анализ результатов соревнований, микросоревнований;

 анализ результатов проектной работы / результатов презентации и защиты проектной работы;

анализ участия в мероприятиях и событиях.

## **Уровень знаний**

определяется на основе тестирования, педагогического наблюдения

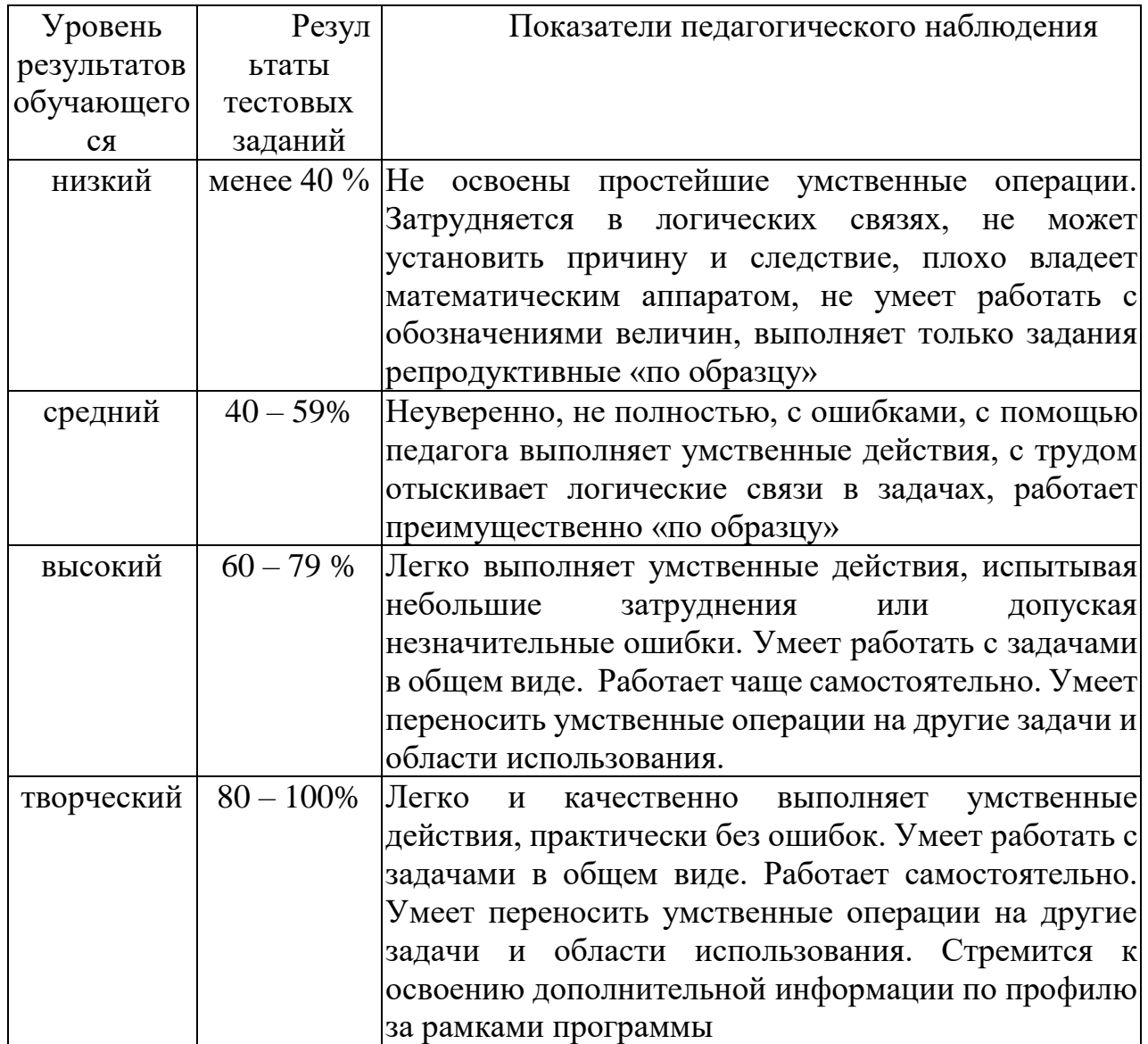

## Уровень развития технологической компетентности (способности и готовности обучающихся к решению творческих технических задач)

определяется на основе анализа и оценки лабораторной или практической работы, результатов выполнения контрольных заданий, презентации и защиты проектов, результатов микросоревнований

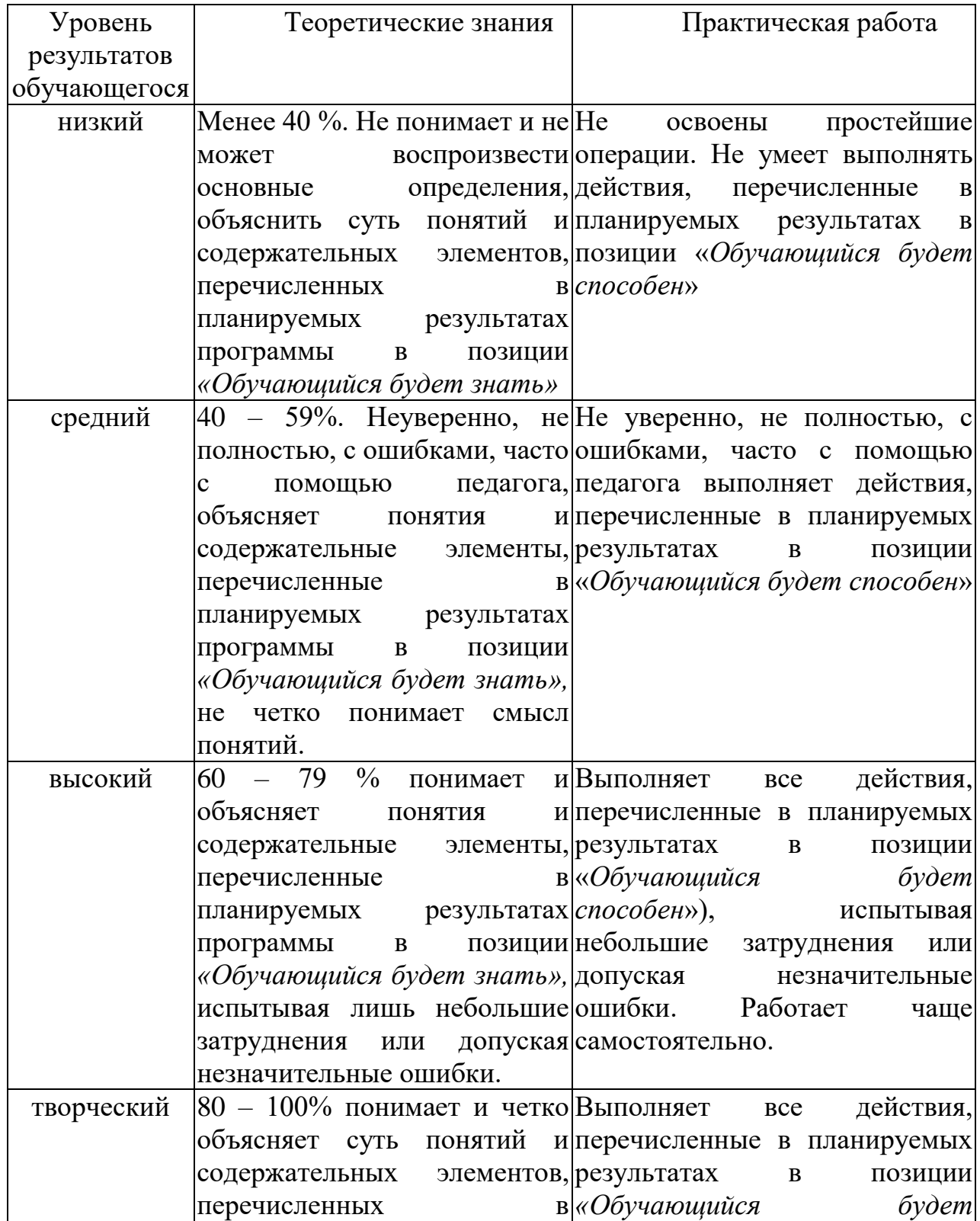

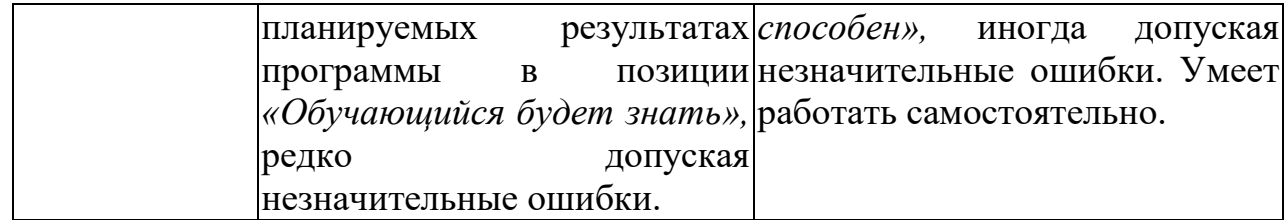

#### **Мотивация к достижениям по профилю программы**

(определяется на основе динамики участия и качества достижений обучающихся в образовательных событиях разного уровня)

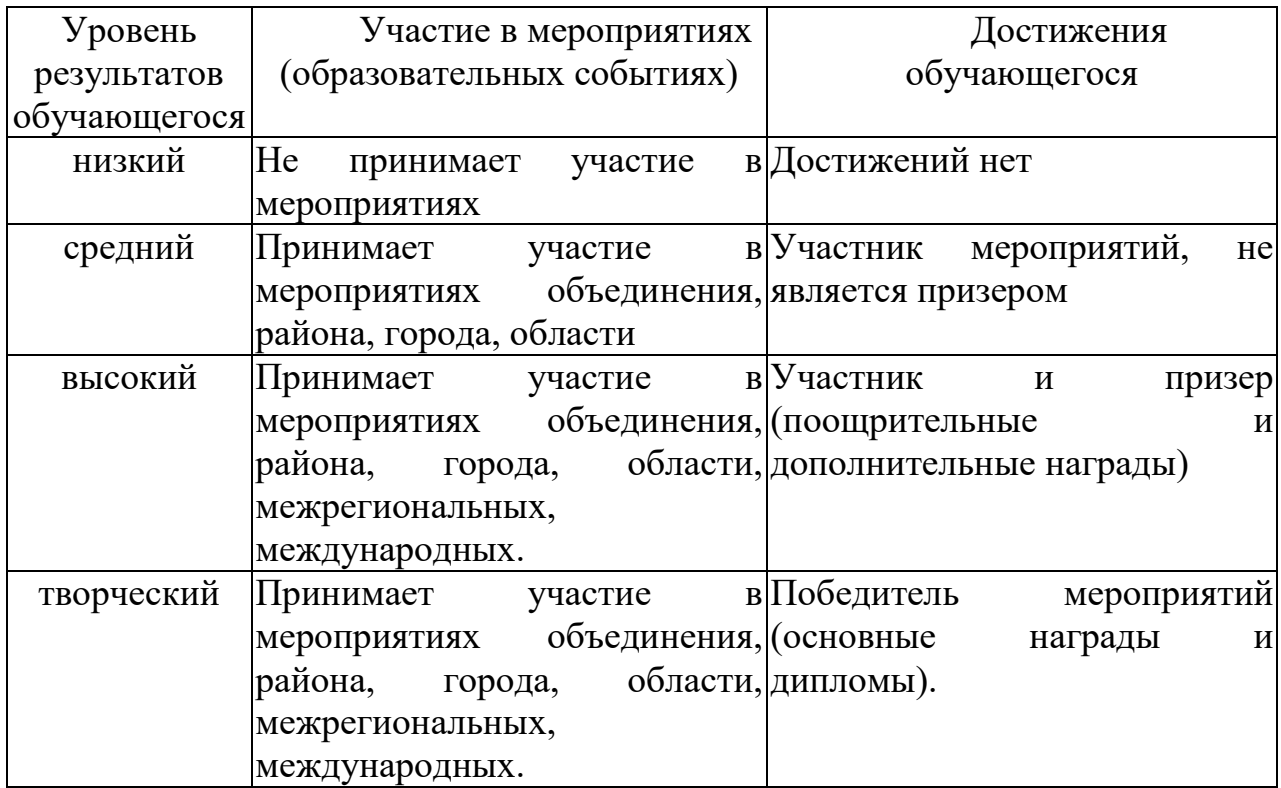

# **Критерии оценки личностных качеств**

определяются методом педагогического наблюдения на основе методики «Диагностика воспитанности обучающегося детского объединения (Журнал «Внешкольник», № 9, 2006 год)

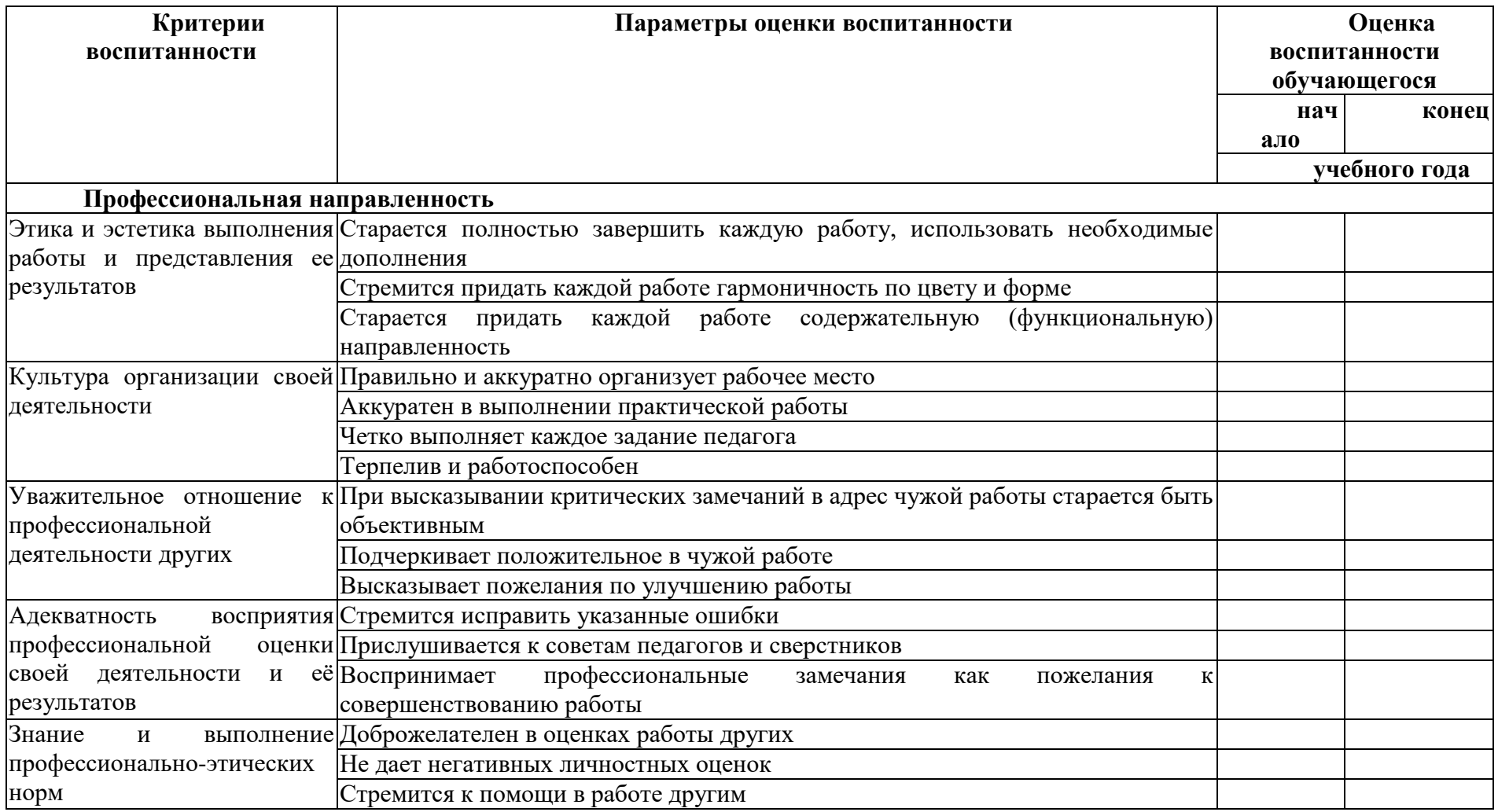

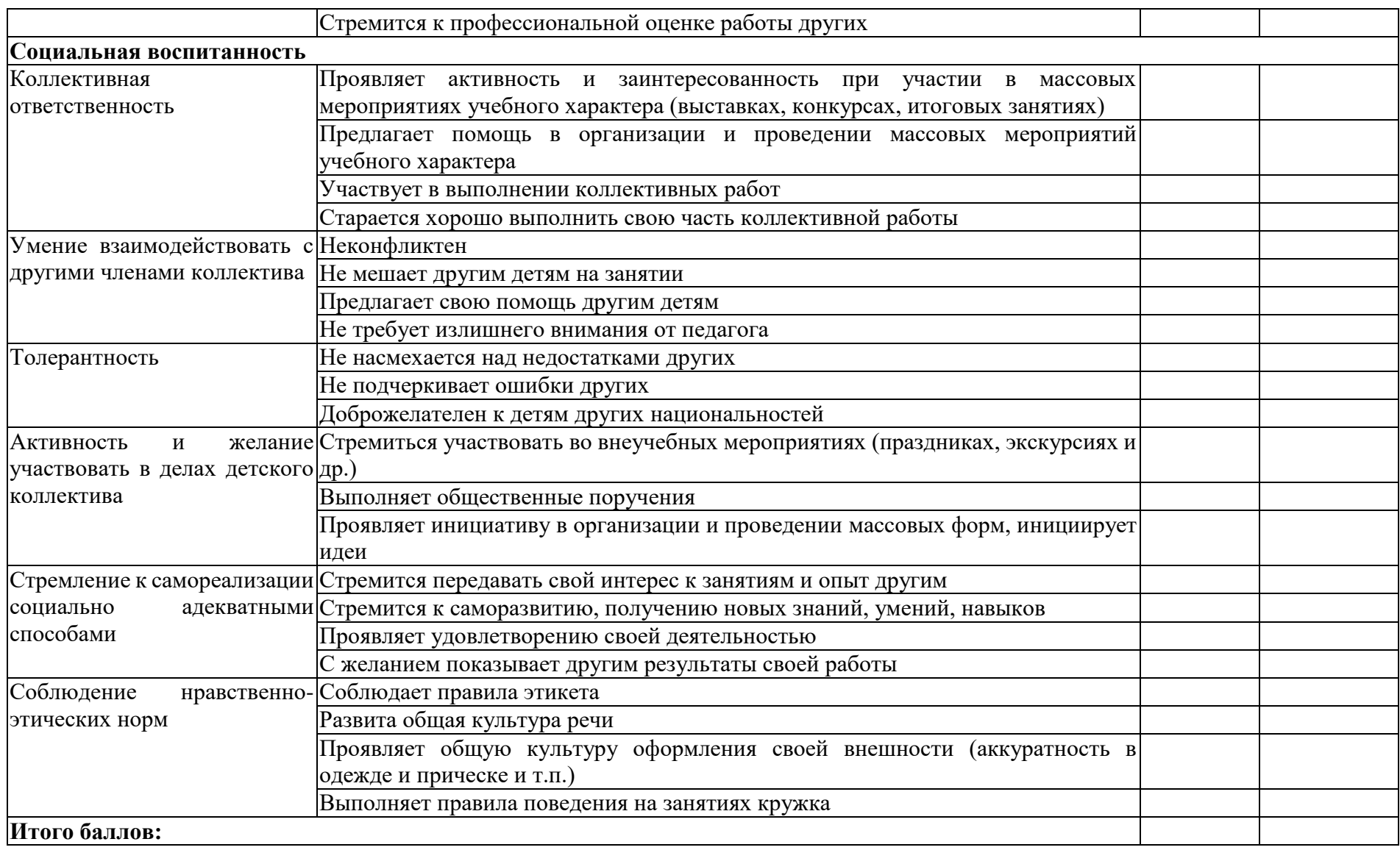

## **Система показателей названных поведенческих проявлений**

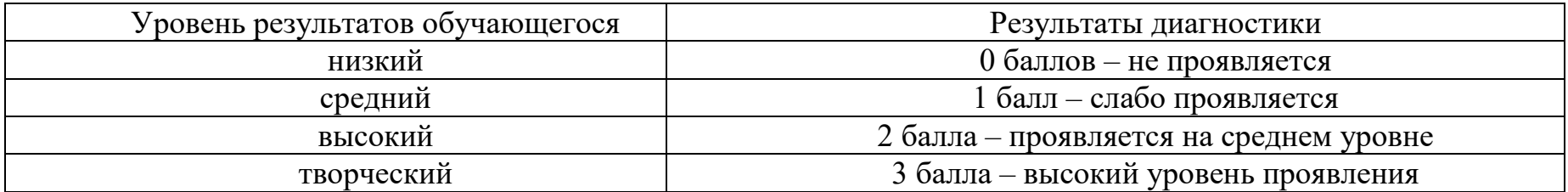

# **Критерии определения социальной адаптации обучающихся:**

1. Адаптация обучающихся к условиям образовательной среды: сохранность контингента (в процентах)